## SAMR and Change

Ruben R. Puentedura, Ph.D.

## Prelude: Metaphors

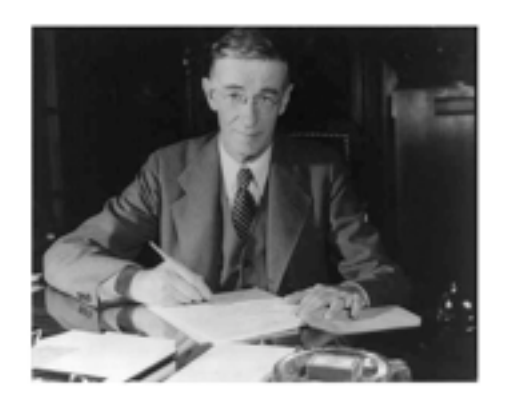

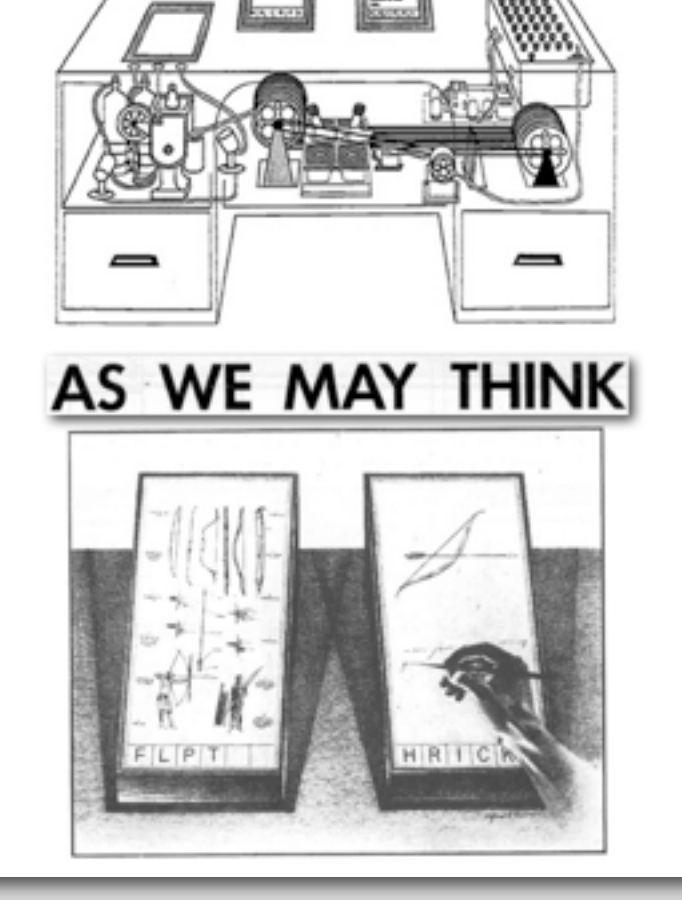

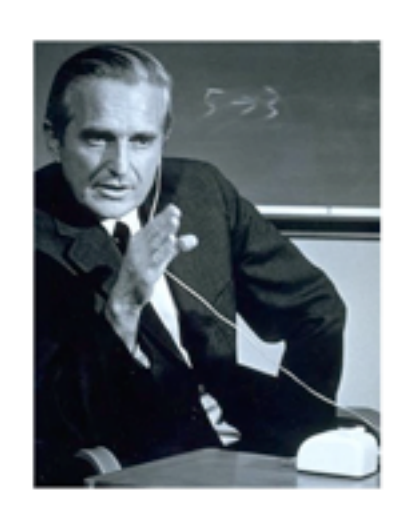

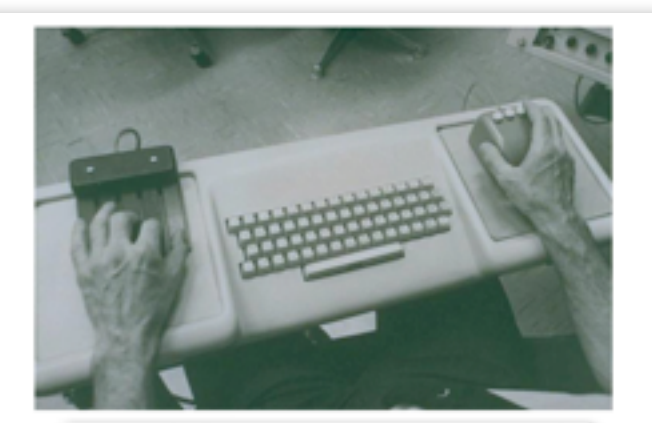

a research center for augmenting human intellect

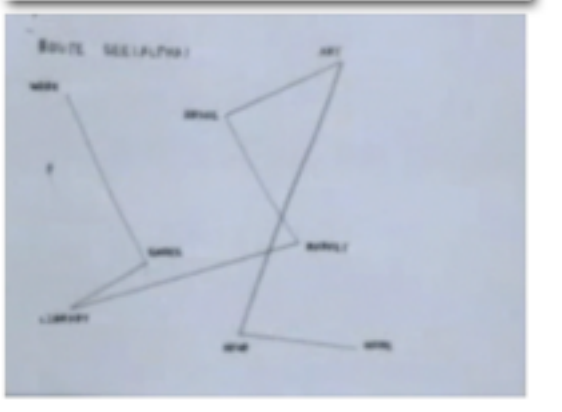

TO POLY :ANGLE :STEP<br>1. FORWARD :STEP<br>2. RIGHT :ANGLE<br>3. POLY :ANGLE :STEP

END

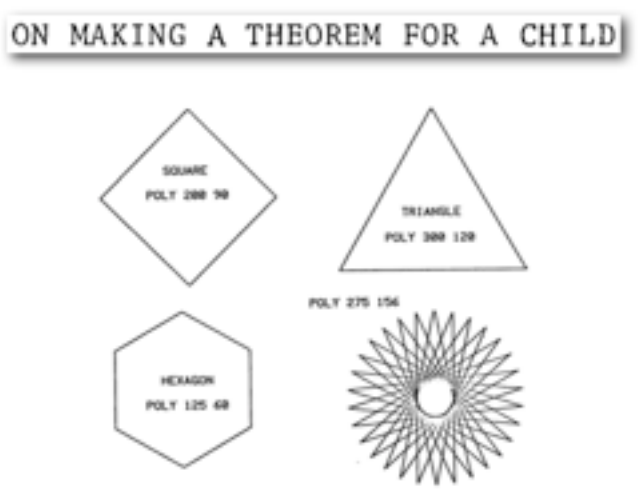

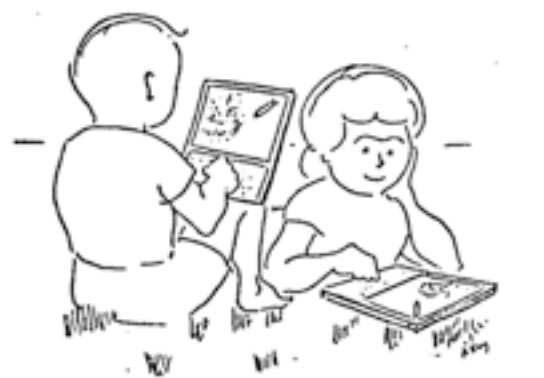

A Personal Computer for Children of All Ages

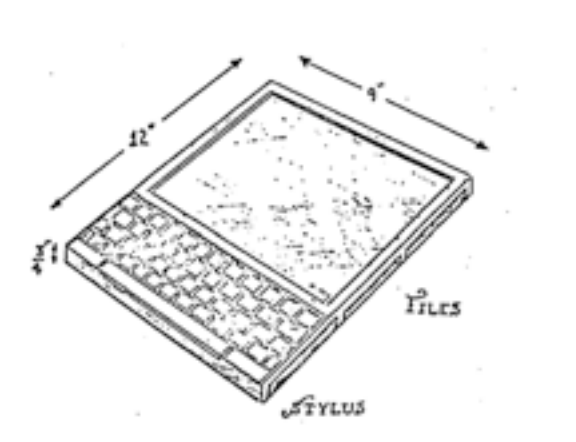

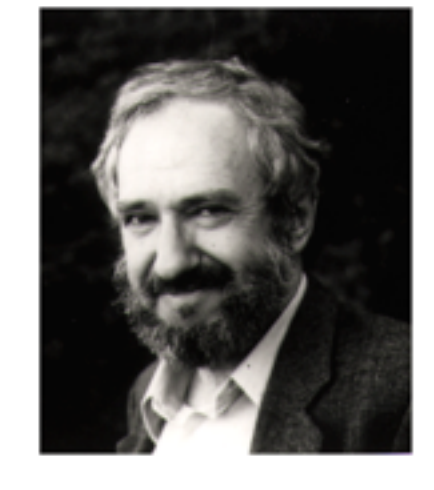

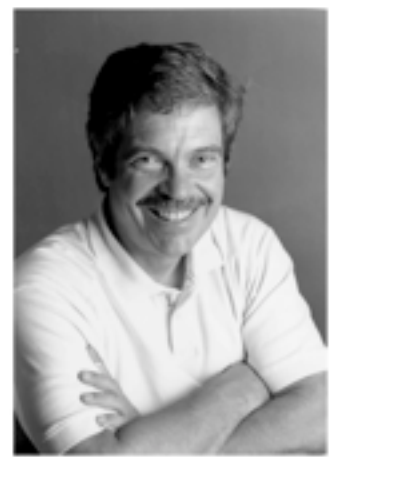

## The SAMR Model

### **Redefinition**

*Tech allows for the creation of new tasks, previously inconceivable*

### **Modification**

*Tech allows for significant task redesign*

### **Augmentation**

*Tech acts as a direct tool substitute, with functional improvement*

### **Substitution**

Literacy and Vocabulary

## Marzano: Six Steps to Effective Vocabulary Instruction

- Step 1: The Teacher Provides a Description, Explanation, or Example of the New Term
- Step 2: Students Restate the Explanation of the New Term in Their Own **Words**
- Step 3: Students Create a Nonlinguistic Representation of the Term
- Step 4: Students Periodically Do Activities That Help Them Add to Their Knowledge of Vocabulary Terms
- Step 5: Periodically Students Are Asked to Discuss the Terms with One Another
- Step 6: Periodically Students Are Involved in Games That Allow Them to Play with the Terms

R.J. Marzano. *[Building Background Knowledge for Academic Achievement: Research on What Works in Schools](http://www.worldcat.org/title/building-background-knowledge-for-academic-achievement-research-on-what-works-in-schools/oclc/191036750)*. Alexandria, VA: ASCD, 2004

## **Redefinition** *tasks, previously inconceivable*

## **Modification**

## **Augmentation** *Tech acts as a direct tool substitute, with functional improvement*

## **Substitution**

*Tech acts as a direct tool substitute, with no functional change*

**TALES CHAPTER I-THE BOARDING-HOUSE CHAPTER I.** Mrs. Tibbs was, beyond all dispute, the most tidy, fidgety, thrifty little personage that ever inhaled the smoke of London; and the house of Mrs. Tibbs was, decidedly, the neatest in all Great Coram-street. The area and the area-steps, and the street-door and the street-door steps, and the brass handle, and the door-plate, and the knocker, and the fan-light, were all as clean and bright, as indefatigable whitewashing, and hearth-stoning, and scrubbing and rubbing, could make them. The wonder was, that the brass door-plate, with the interesting inscription 'Mss. TIsss,' had never caught fire from constant friction, so perseveringly was it polished. There were meat-safe-looking blinds in the parlour-windows, blue and gold curtains in the drawing-room, and spring-roller blinds, as Mrs. Tibbs was wont in the pride of her heart to boast, 'all the way up.' The bell-lamp in the passage looked as clear as a soap-bubble; you could see yourself in all the tables, and French-polish yourself on any one of the chairs. The banisters were bees-waxed; and the very stair-wires made your eyes wink, they were so glittering Mrs. Tibbs was somewhat short of stature, and Mr. Tibbs was by no means a large man. He had,  $\bullet \bullet \bullet$ Dictionary

Sketches by Boz, by Charles Dickens

4 | > | + | 0 http://www.gutenberg.org/files/882/882-h/882-h.htm

 $C$   $Q$  Coople

 $A$   $A$ Q thrifty All Dictionary Thesaurus Apple Wikipedia thrift.y  $|\theta$  rifte adjective (thrift-i-er, thrift-i-est) 1 (of a person or their behavior) using money and other resources carefully and not wastefully. See note at ECONOMICAL. 2 chiefly archaic dialect (of livestock or plants) strong and healthy. · archaic prosperous. **DERIVATIVES** thrift-i-ly |-le | adverb thrift-i-ness noun

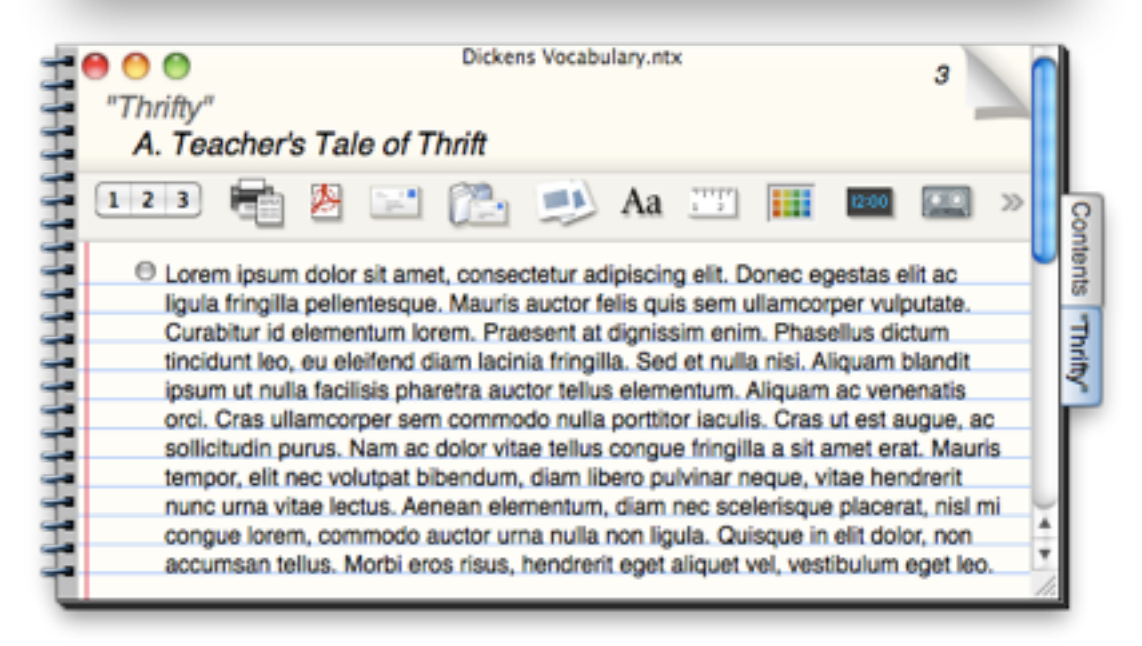

## **Modification**

### **Augmentation**

*Tech acts as a direct tool substitute, with functional improvement*

## **Substitution**

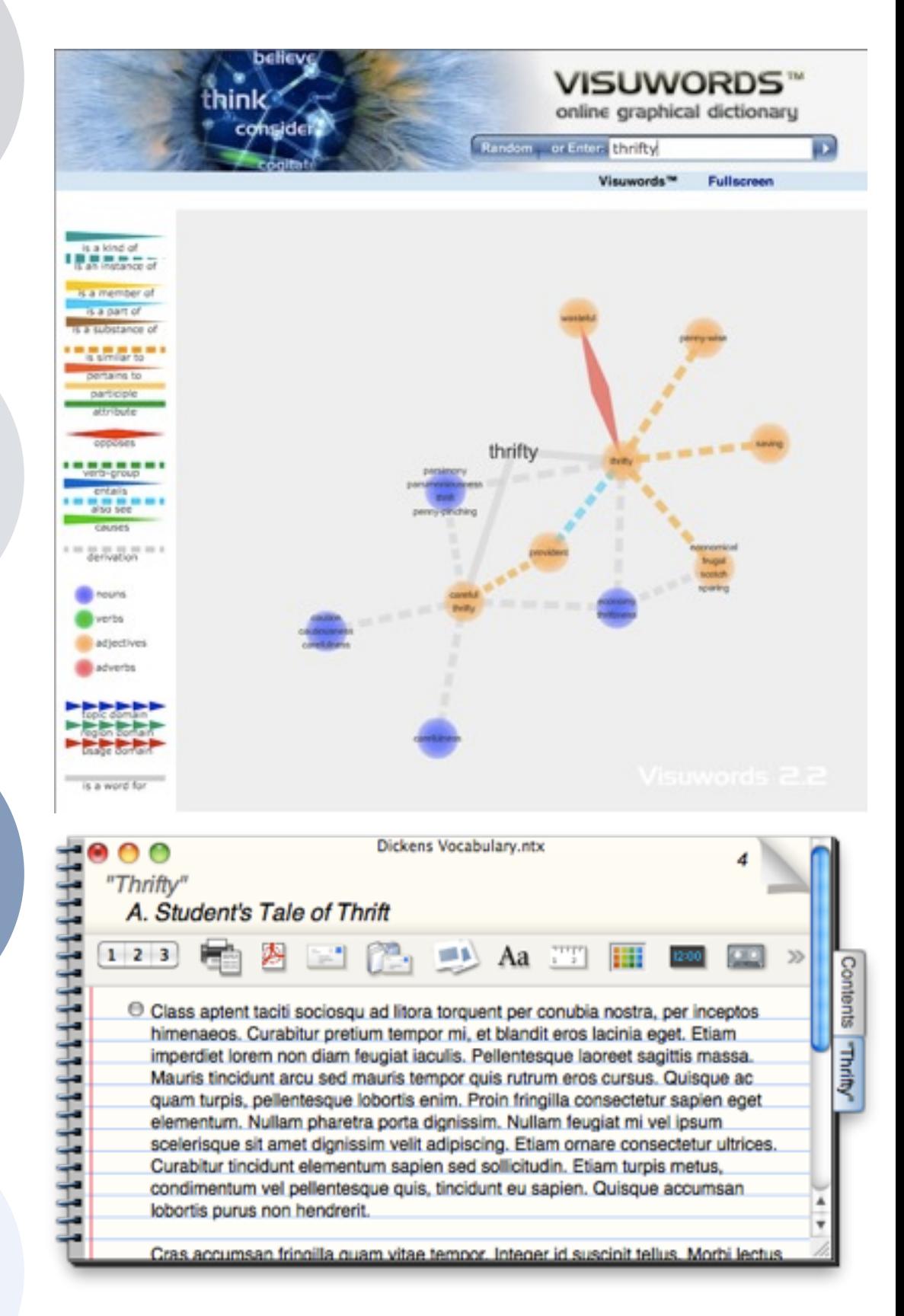

## **Modification** *Tech allows for significant task redesign*

## **Augmentation** *Tech acts as a direct tool substitute, with functional improvement*

## **Substitution**

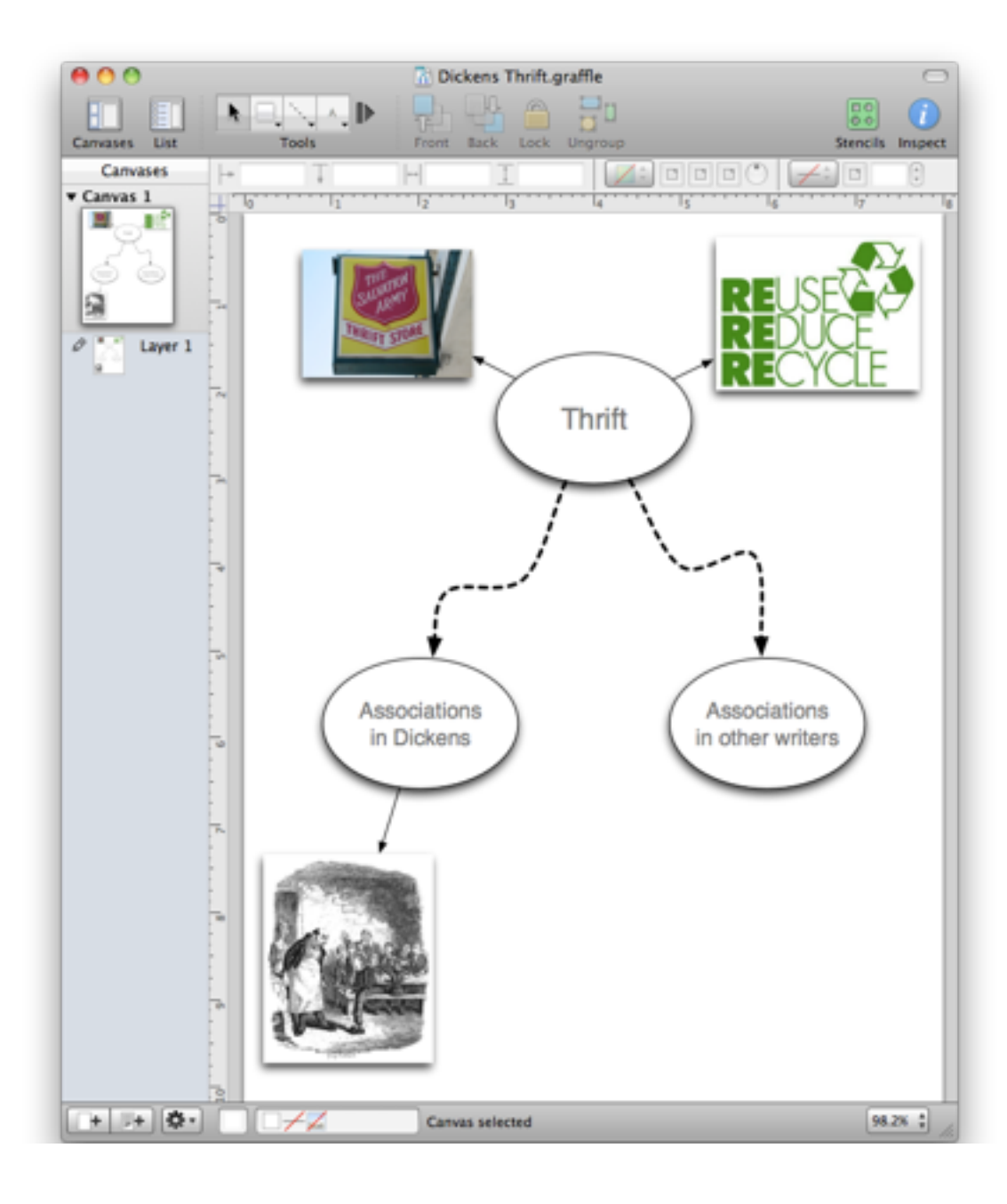

## **Redefinition**

*Tech allows for the creation of new tasks, previously inconceivable*

## **Modification**

## **Augmentation** *Tech acts as a direct tool substitute, with functional improvement*

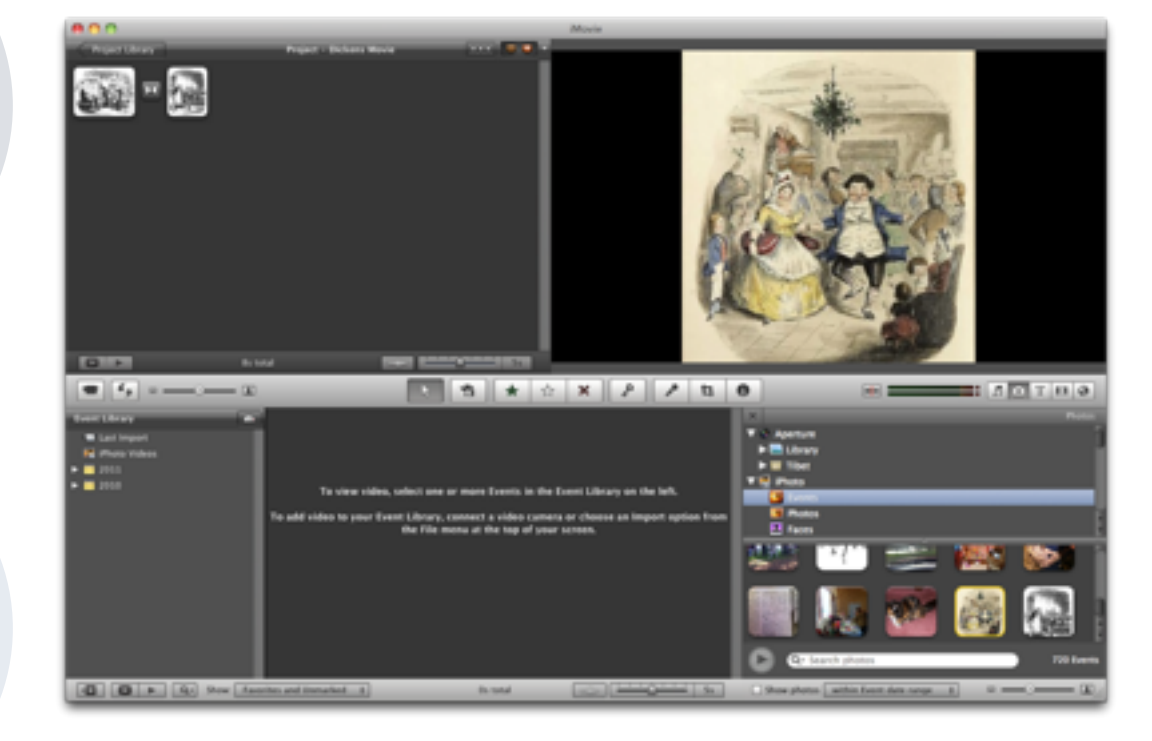

## **Substitution**

## The Student Historian

**Redefinition** *tasks, previously inconceivable*

## **Modification**

## **Augmentation** *Tech acts as a direct tool substitute, with functional improvement*

## **Substitution**

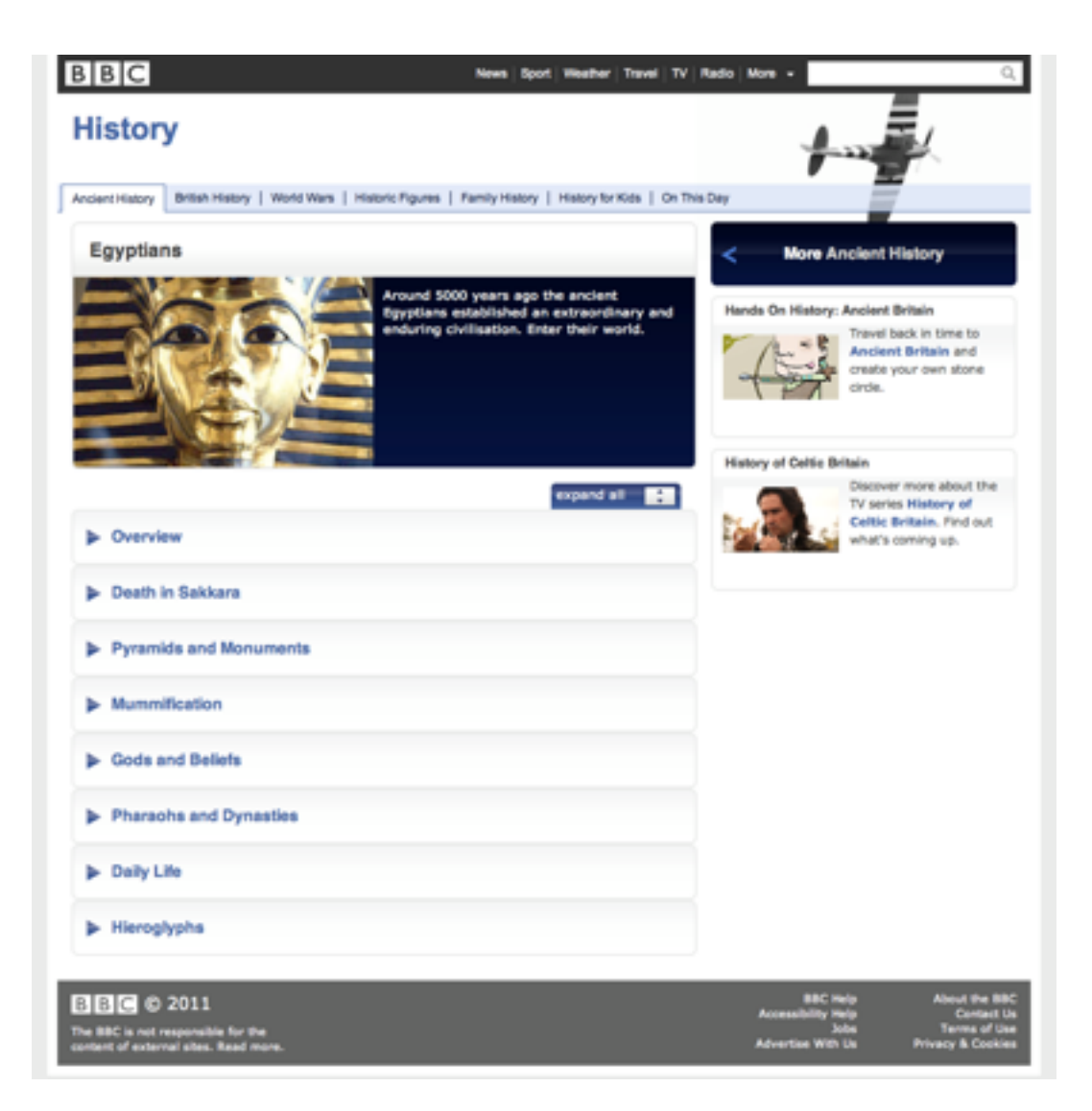

## **Modification**

### **Augmentation**

*Tech acts as a direct tool substitute, with functional improvement*

## **Substitution**

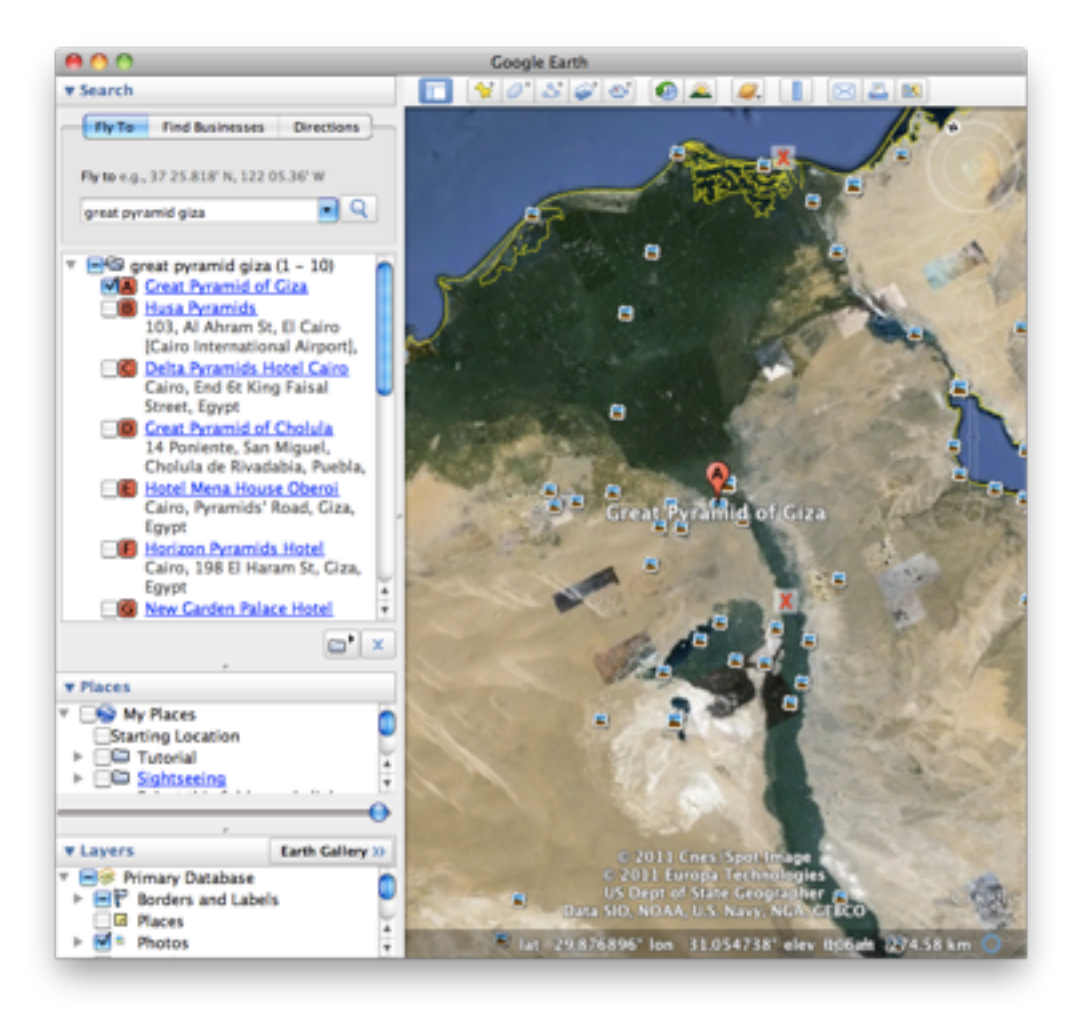

## **Modification** *Tech allows for significant task redesign*

## **Augmentation** *Tech acts as a direct tool substitute, with functional improvement*

## **BOOD** Select object to match paint fre

## **Substitution**

## **Redefinition**

*Tech allows for the creation of new tasks, previously inconceivable*

## **Modification**

## **Augmentation** *Tech acts as a direct tool substitute, with functional improvement*

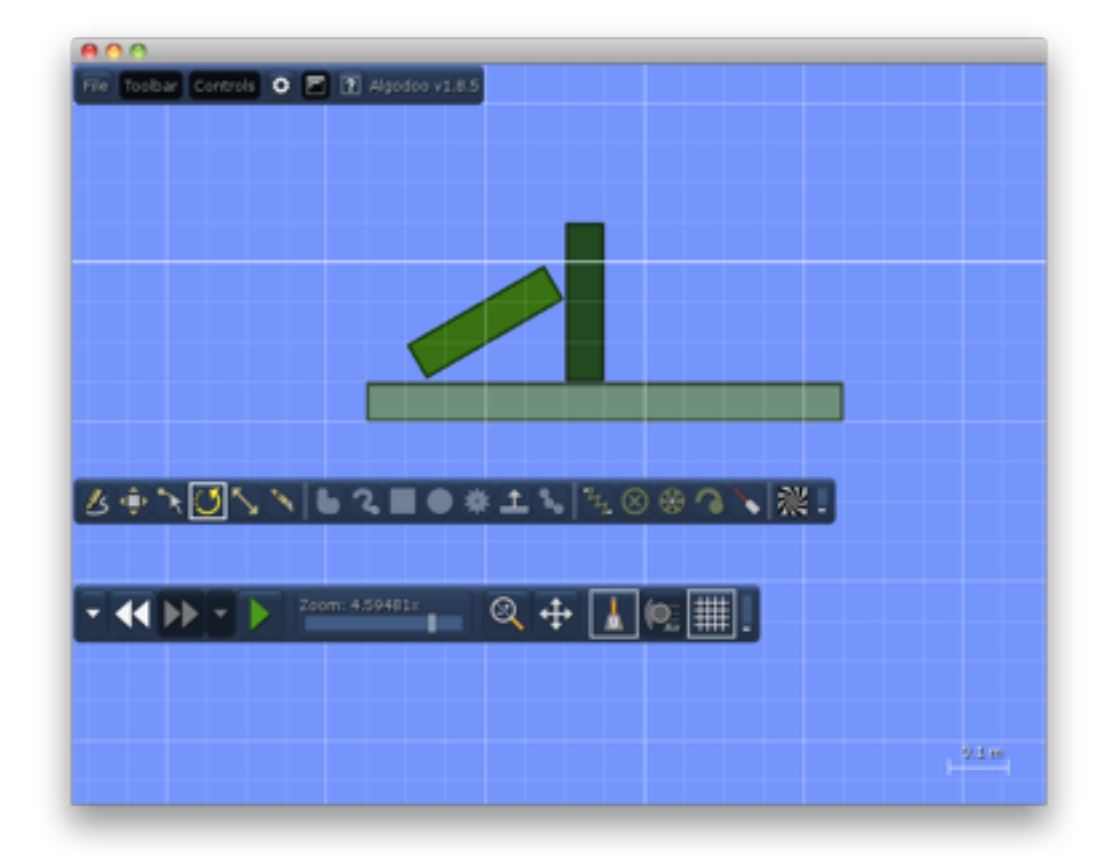

## **Substitution**

## Science as Concrete Abstraction

**Redefinition** *tasks, previously inconceivable*

## **Modification**

## **Augmentation** *Tech acts as a direct tool substitute, with functional improvement*

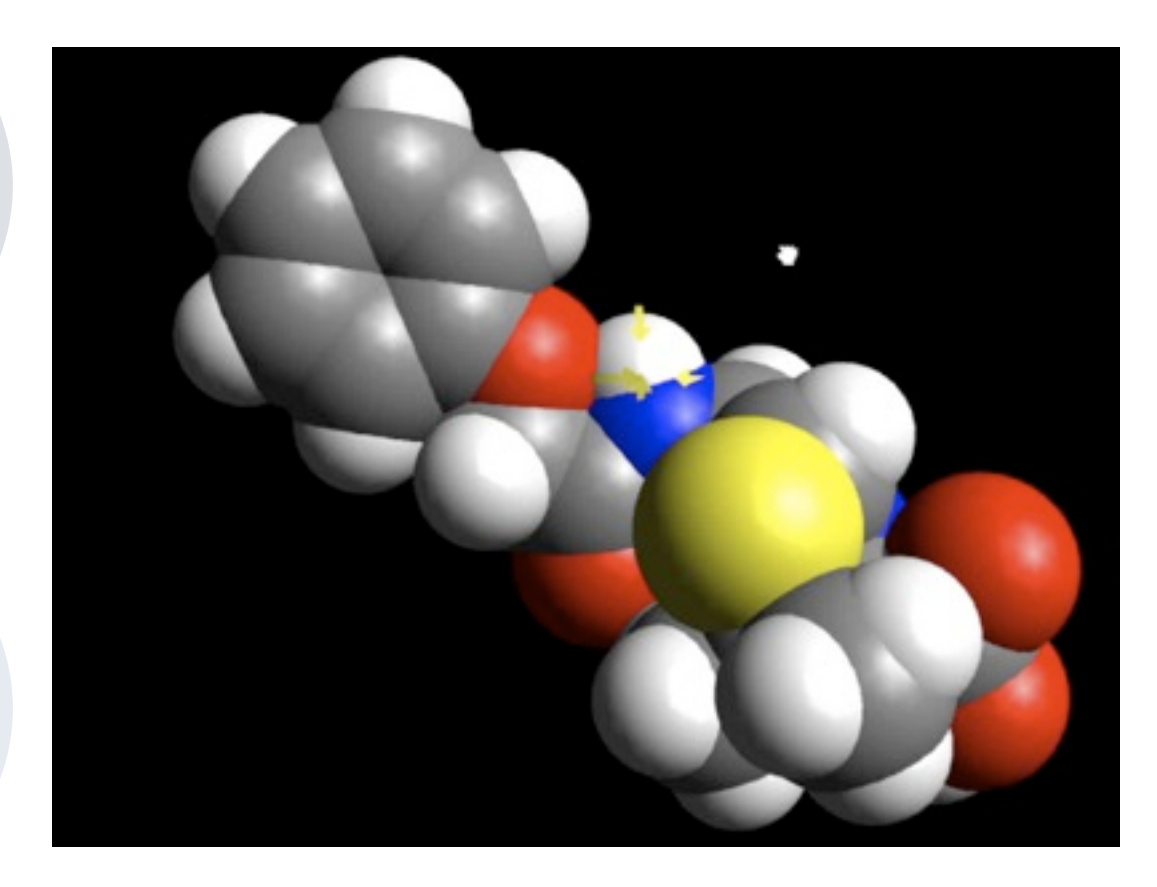

## **Substitution**

## **Modification**

### **Augmentation**

*Tech acts as a direct tool substitute, with functional improvement*

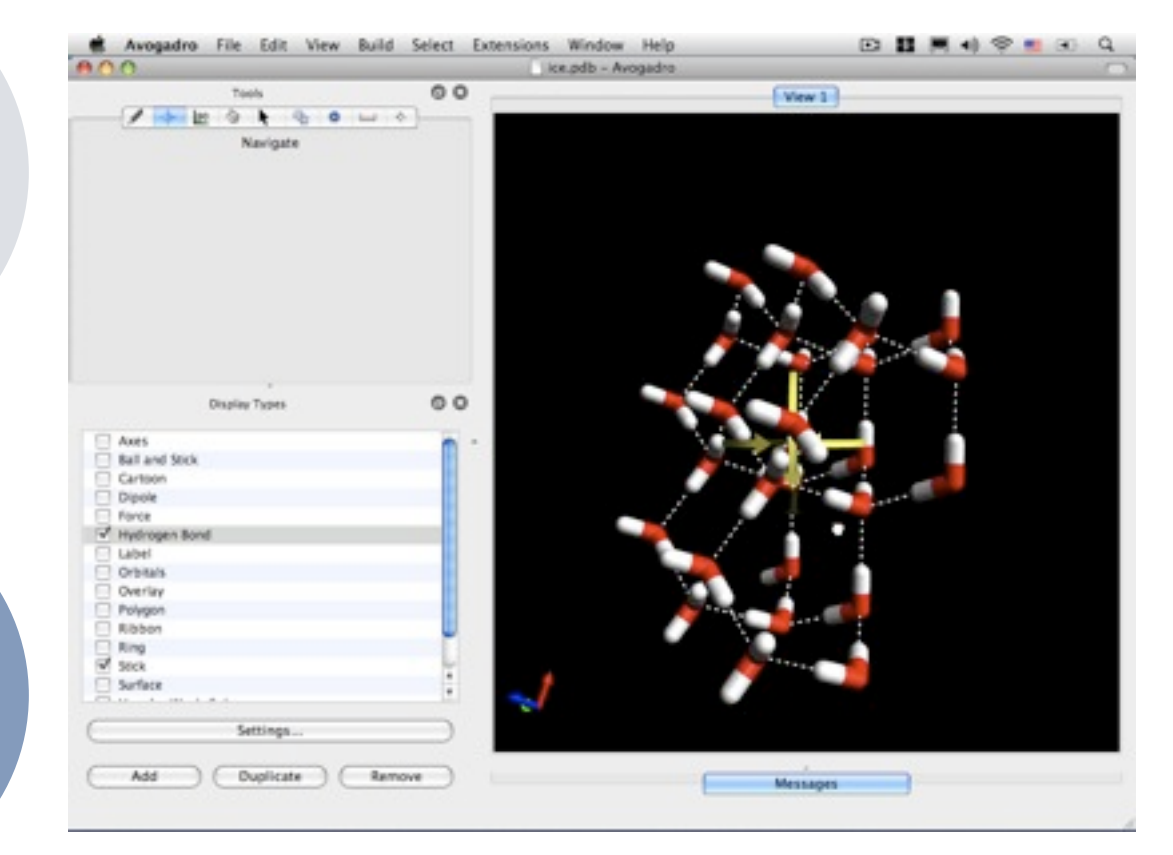

**Redefinition** *tasks, previously inconceivable*

## **Modification** *Tech allows for significant task redesign*

## **Augmentation** *Tech acts as a direct tool substitute, with functional improvement*

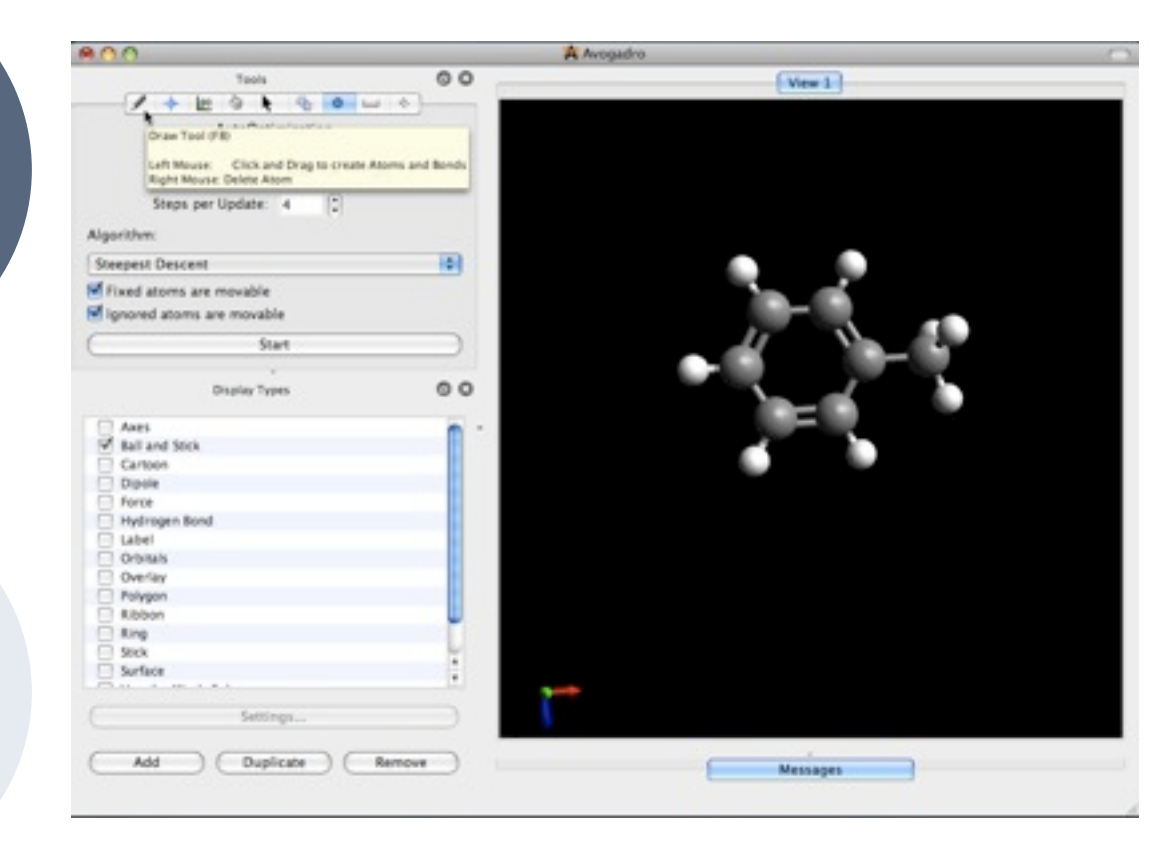

## **Substitution**

## **Redefinition**

*Tech allows for the creation of new tasks, previously inconceivable*

## **Modification**

## **Augmentation** *Tech acts as a direct tool substitute, with functional improvement*

## **Substitution**

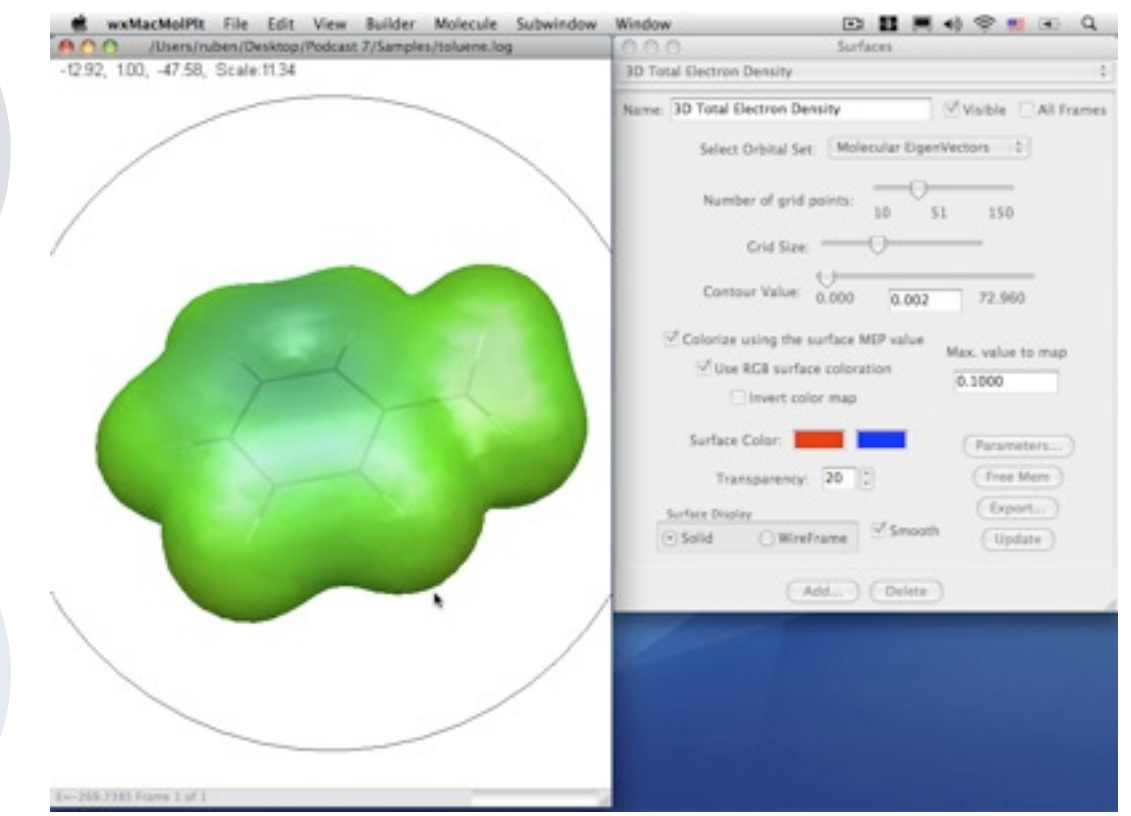

## Opening Up the Math Candy Store

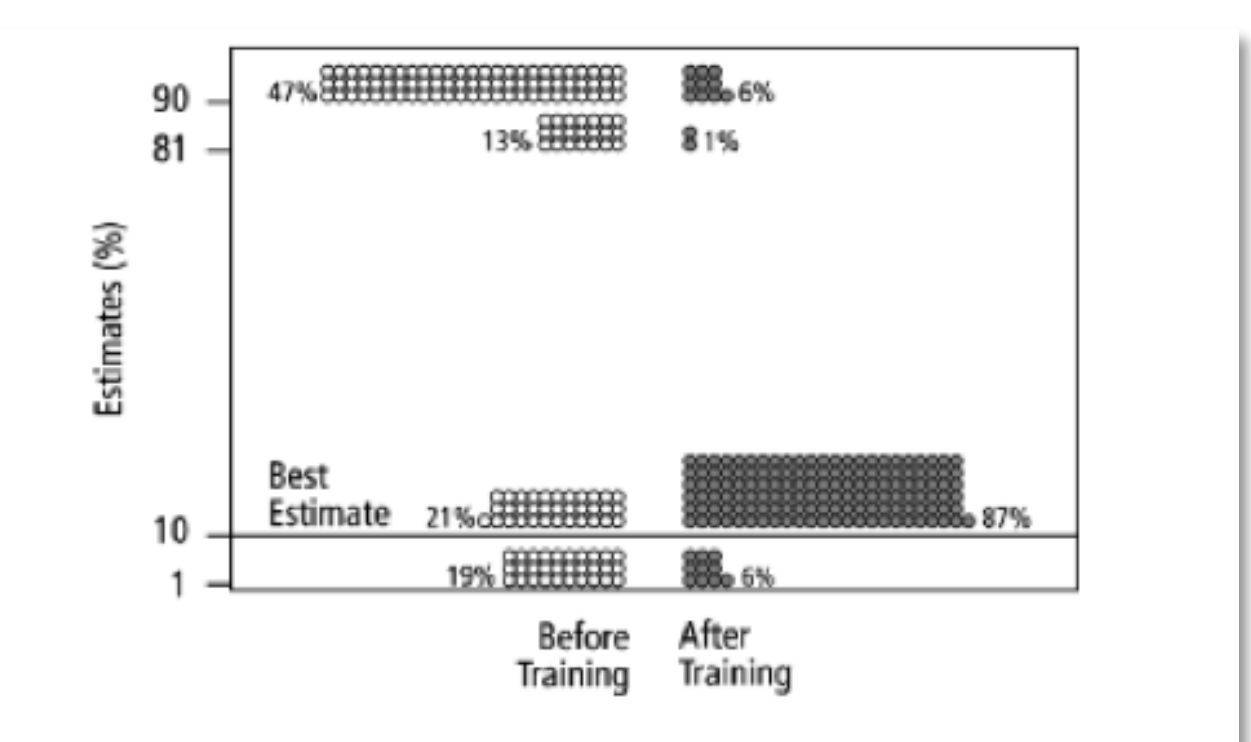

Fig. 2. Estimates by 160 gynecologists of the probability that a woman has breast cancer given a positive mammogram, before and after receiving training in how to translate conditional probabilities into natural frequencies.

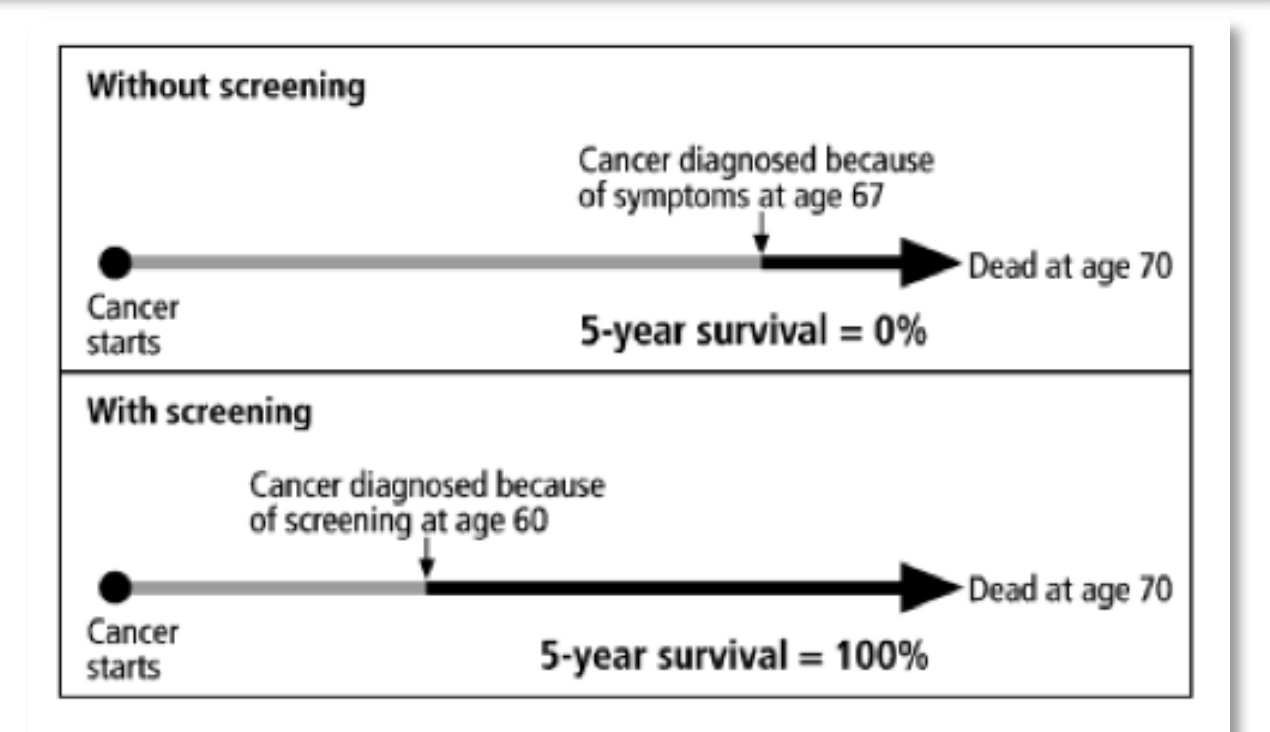

Fig. 4. Lead-time bias. Even if the time of death in not changed by screening—and thus no life is saved or prolonged—advancing the time of diagnosis in this way can result in increased 5-year survival rates, causing such statistics to be misleading.

## **Modification**

## **Augmentation** *Tech acts as a direct tool substitute, with functional improvement*

## **Substitution**

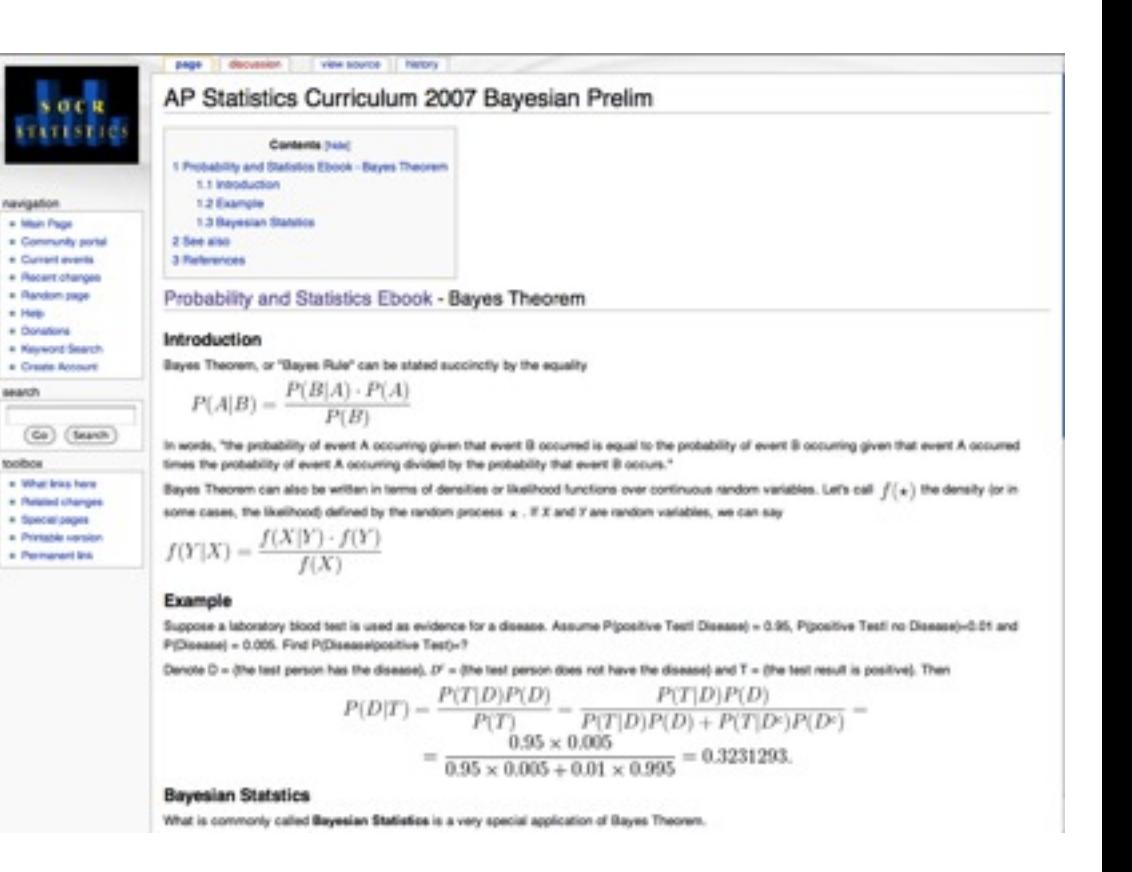

## **Modification**

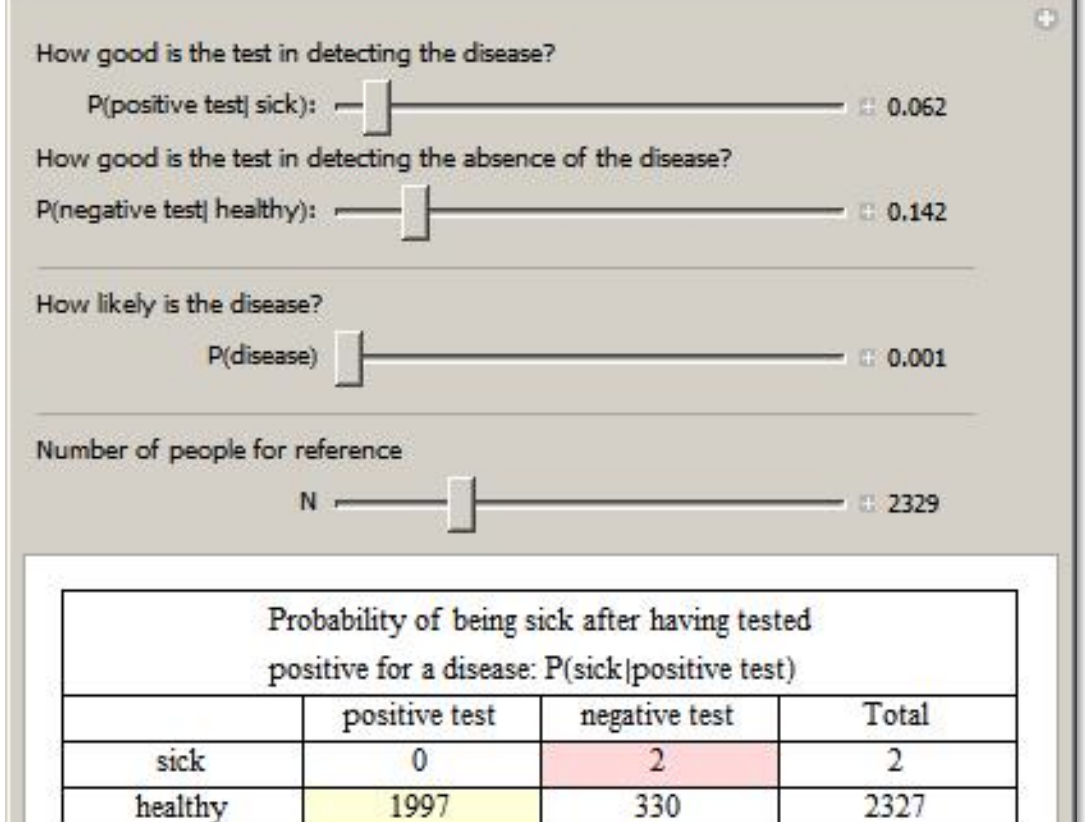

P(sick)positive test):  $0/1997 = 0$ .

332

1997

Total

Wolfram **な** Demonstrations Project

2329

demonstrations.wolfram.con

### **Augmentation**

*Tech acts as a direct tool substitute, with functional improvement*

## **Substitution**

## **Modification** *Tech allows for significant task redesign*

## **Augmentation** *Tech acts as a direct tool substitute, with functional improvement*

## **Substitution**

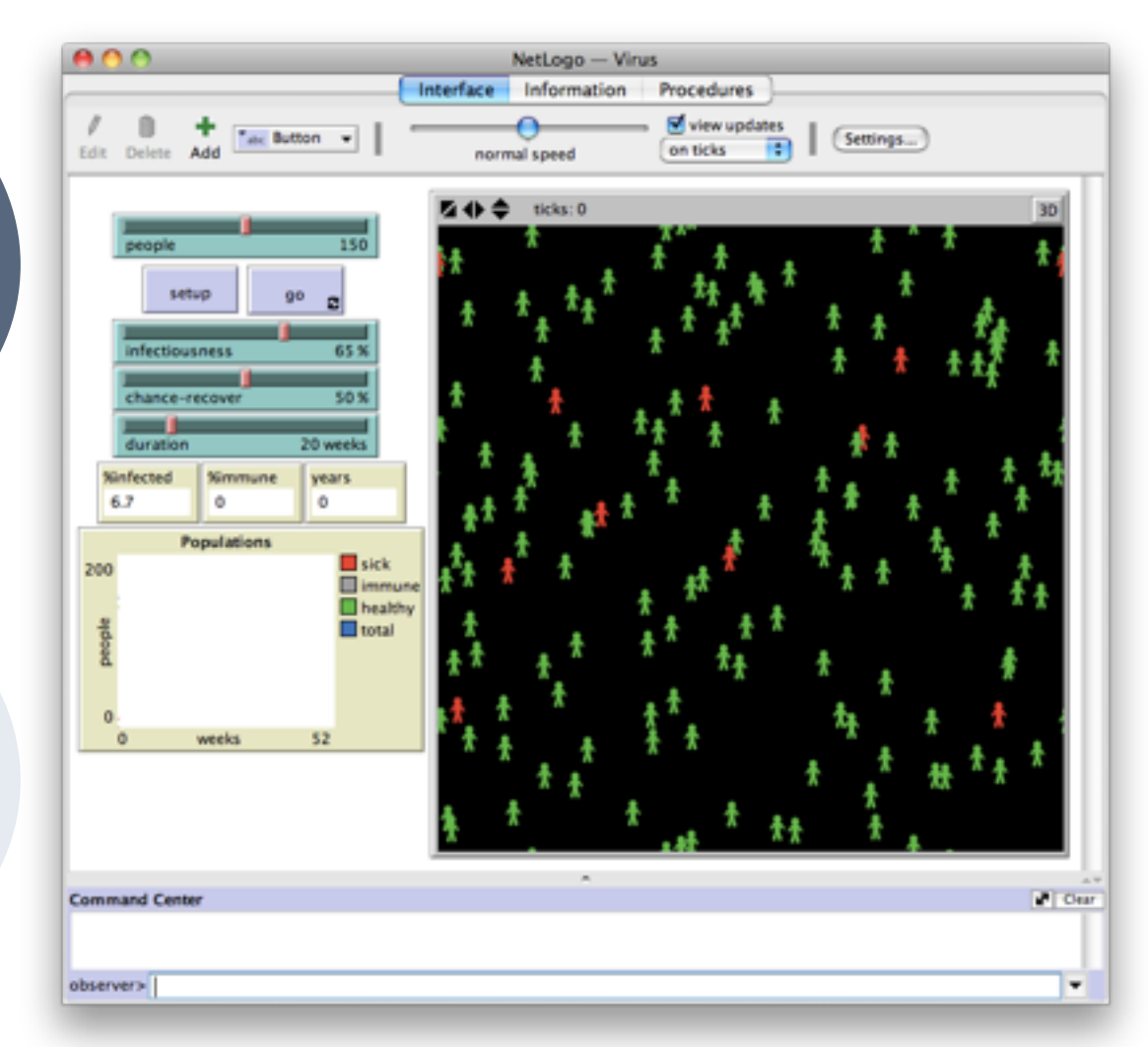

## **Redefinition**

*Tech allows for the creation of new tasks, previously inconceivable*

## **Modification**

## **Augmentation** *Tech acts as a direct tool substitute, with functional improvement*

## **Substitution**

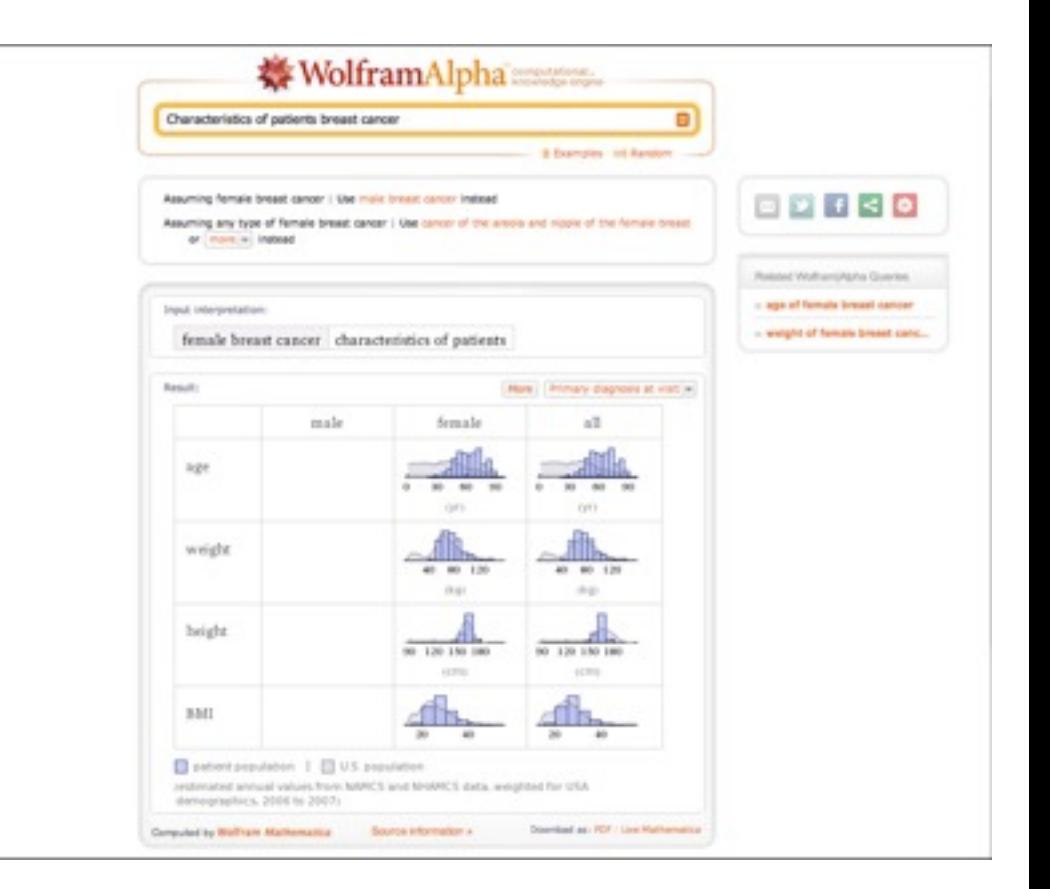

## The Personal Learning Network

## **Redefinition** *tasks, previously inconceivable*

## **Modification**

## **Augmentation** *Tech acts as a direct tool substitute, with functional improvement*

### **2011 HORIZON REPORT** G GENERAL COMMENTS **ED TABLE OF CONTENTS**  $\equiv$  COMMENTS  $\equiv$   $\equiv$  COMMENTERS Table of Contents 1. Executive Summary (o) **IN YOUR LANGUAGE** a. Key Trends (o) Select Language (2) 3. Critical Challenges (2) **business Congle" Transla** 4. Technologies to Watch (2) 4. The Horizon Project (c) **CONTENTS** 4. One Year or Less: Electronic Executive Sum Books (3) Key Trends 7. One Year or Less: Mobiles (o) **Critical Challenges** 8. Two to Three Years: Technologies to Watch Augmented Reality (o) The Horkon Project 4. Two to Three Years: Game-One Year or Lear: 10 Based Learning (1) Reader. 10. Four to Five Years: Gesture-One Year or Leon Mob Two to Three Years<br>Augmented Reality Based Computing (o) 11. Four to Five Years: Learning Two to Three Years: Analytics (p) ed Learning 12. Methodology (0) Four to Five Years: Ce 13. 2011 Horizon Project Advisory Download the 2011 Horizon Report rour to rose t<br>Based Compu  $PDF - ePub$ Board (o) Learning Analytic Methodology The 2011 Horizon Report is made possible via a grant from HP 2011 Horizon Project HP creates innovative technology solutions that benefit individuals, businesses, governments and society. HP's Office for Global Social **LINKS** Innovation applies HP's global reach, broad portfolio of products and 2011 Horizon Report (PDF) services, and the expertise of its employees to support initiatives in Horizon Project Wiki education, healthcare and communities around the world. As the world's Horizon Report mentions largest technology company, HP brings together a portfolio that spans **Twitter** printing, personal computing, software, services and IT infrastructure to<br>solve customer problems. More information about HP is available at **Torinon Rese** Adictase New Media Consortium http://www.hp.com The Horizon Project The 2011 Horizon Report is a collaboration between

The New Media Consortium and the **EDUCAUSE Learning Initiative** An EDUCAUSE Program

**Q** RESOURCES **TAGGED IN** DELICIOUS Millennium Village

## **Substitution**

## **Modification**

### **Augmentation**

*Tech acts as a direct tool substitute, with functional improvement*

### $\mathfrak{D}$ igress.it About Examples Help Code Register Login Encouraging **Thoughtful Discussions REGISTER DOWNLOAD** II follow M announcements A mailing list 79 **SP Tweet HOW IT'S USED TEACH ANNOTATE CRITIQUE** Imagine a different kind of writing People have been scribbling on the side They say sunlight is the best disinfectant signment have your students use of pages for centuries, digress.it makes Use dignos it to collectively dissect this private space public, allowing<br>communities of readers to turn public documents like political speeches. digress, it to co-author their own critical edition of an essay or story, inside that corporate contracts or government. documents into conversations essay or story transcripts.

## **Redefinition** *tasks, previously inconceivable*

## **Modification** *Tech allows for significant task redesign*

## **Augmentation** *Tech acts as a direct tool substitute, with functional improvement*

## **Substitution**

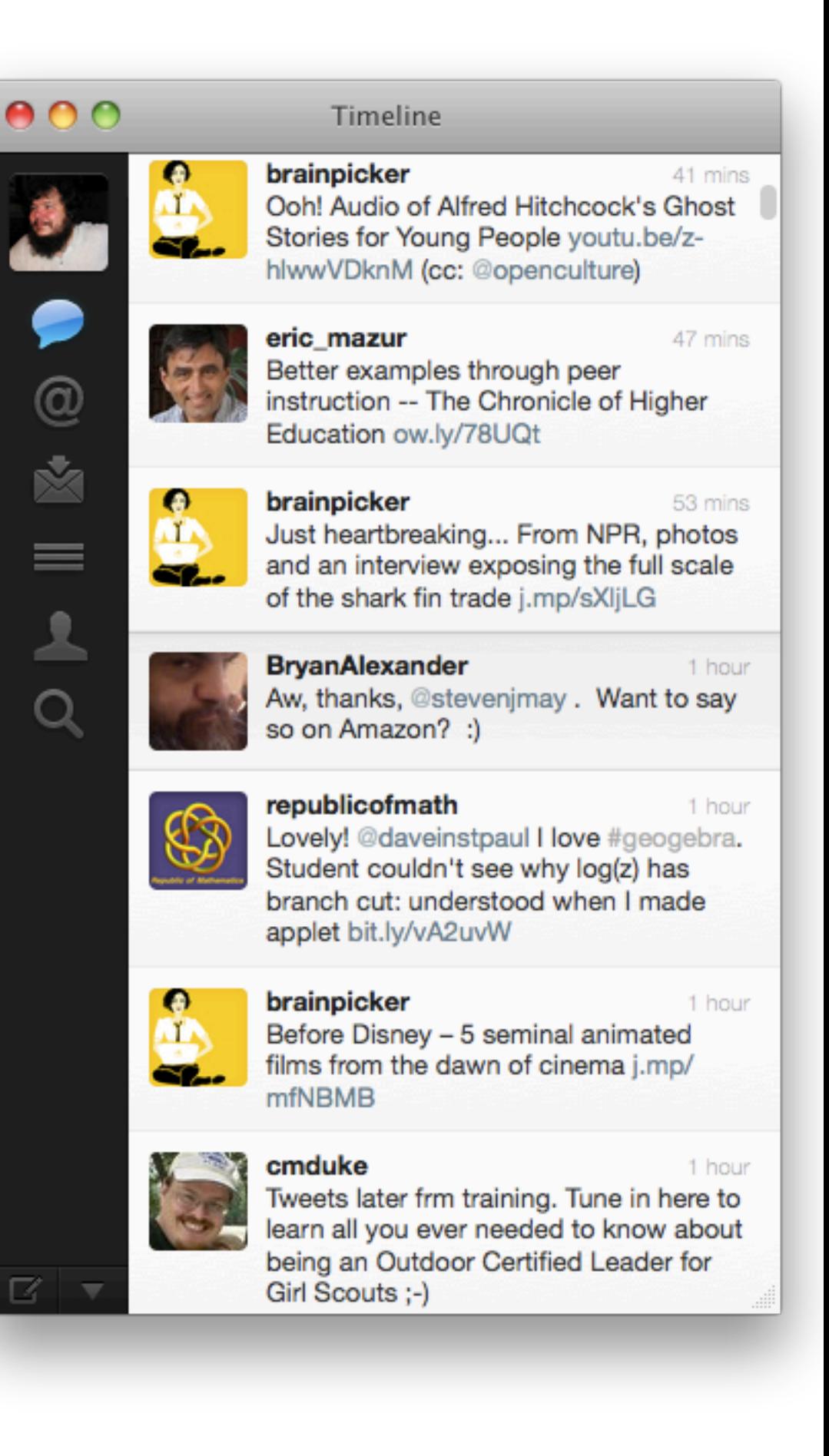

## **Redefinition** *Tech allows for the creation of new*

*tasks, previously inconceivable*

## **Modification**

# $<sup>1</sup>$ </sup>

## **Augmentation** *Tech acts as a direct tool substitute, with functional improvement*

## **Substitution**

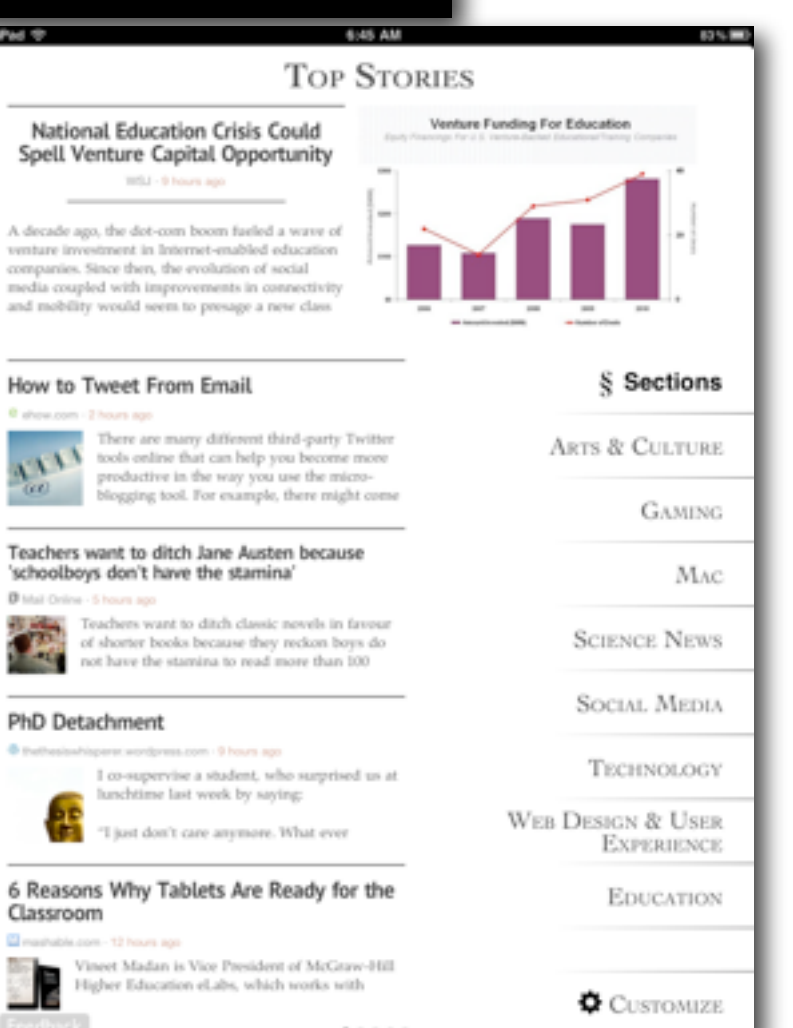

## SAMR and Assessment

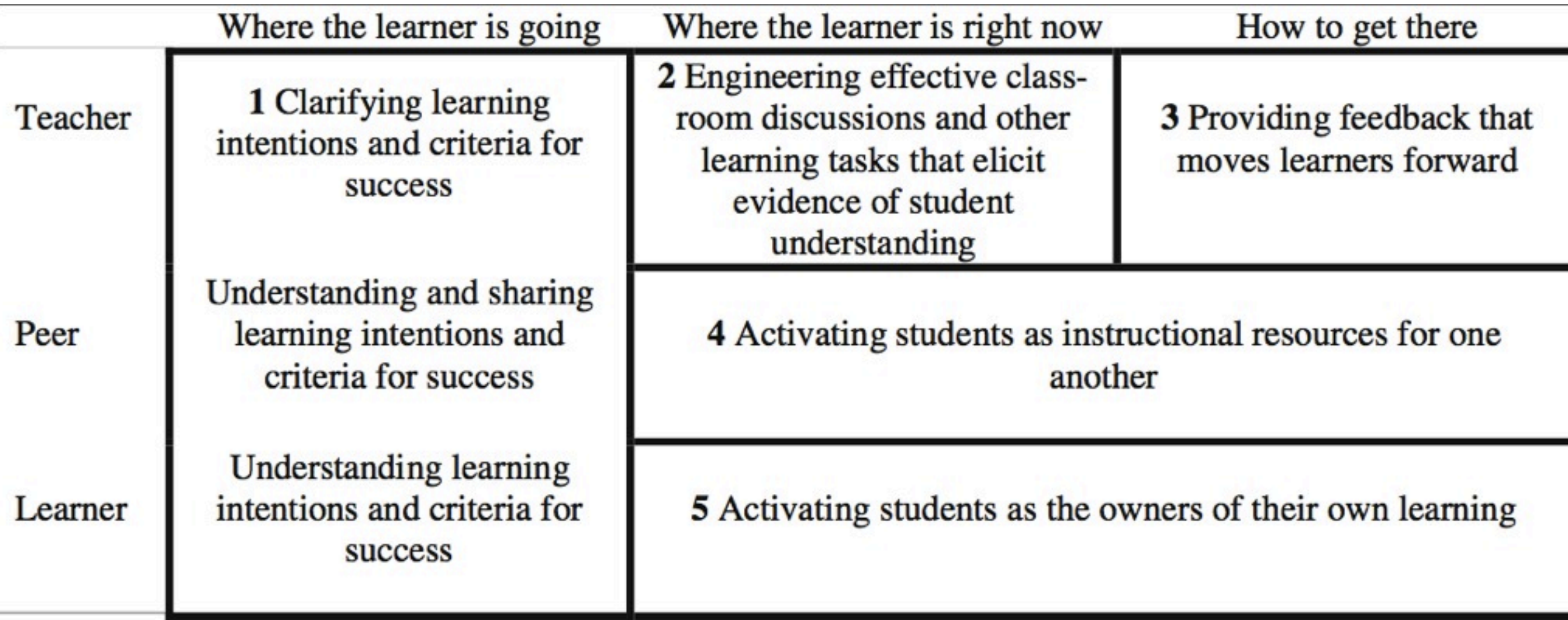

Black, P. and Wiliam D. "Developing the theory of formative assessment." *Educational Assessment, Evaluation and Accountability*. 21:5-31 (2009)

## Substitution: *Sociology Online Discussion Rubric* (Evans, 2010)

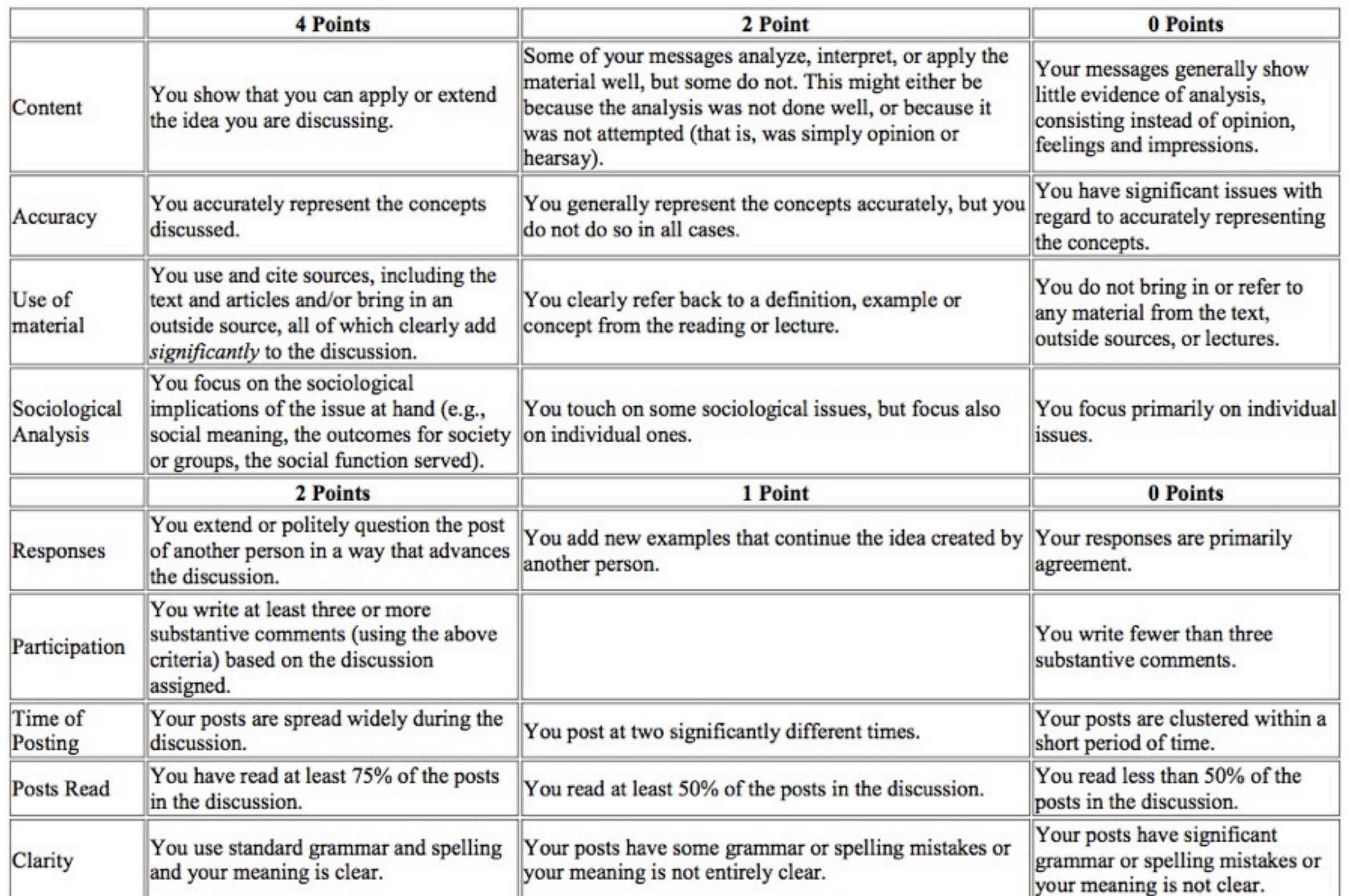

## Augmentation: *A Branching Rubric for Writing* (Hedrick, 2010)

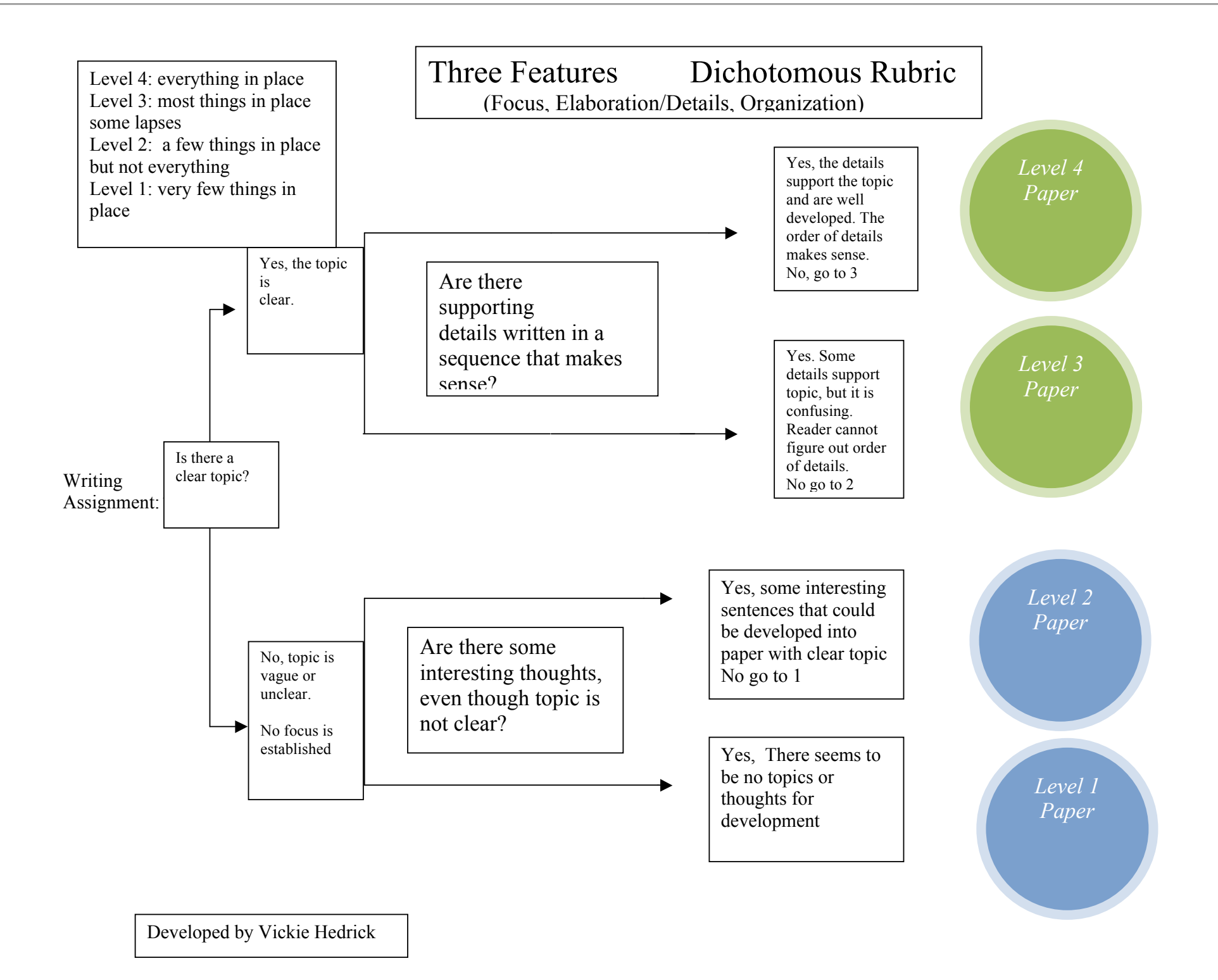

Hedrick, V. *Continuous Improvement in the Language Arts Classroom*. Quality Press (2010)

## Modification: *ConcepTests* (Mazur, 1997)

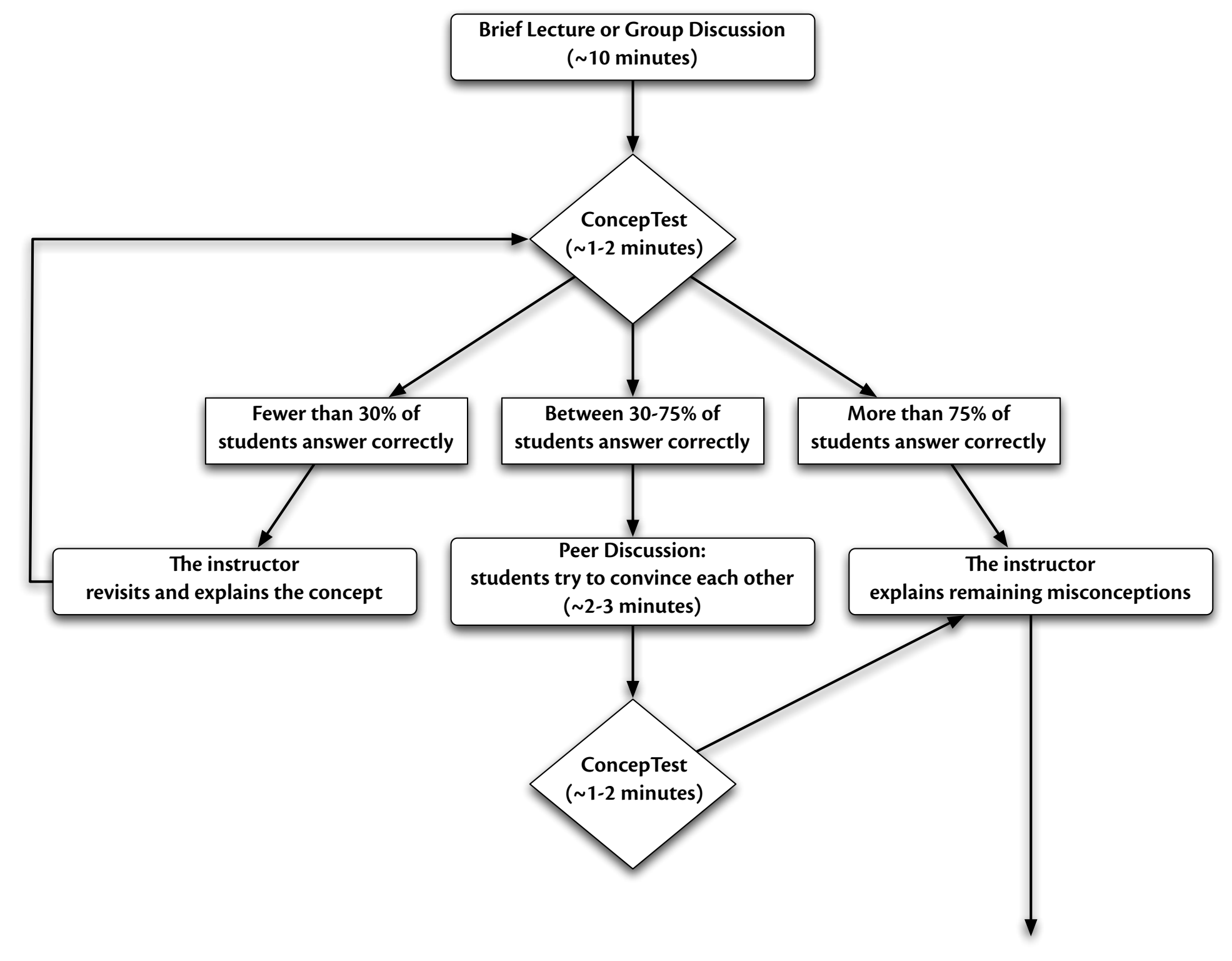

Mazur, E. *Peer Instruction - A User's Manual*. Prentice Hall (1997)

## Redefinition: *Designing for Wiki Learning* (Beasley-Murray, 2008)

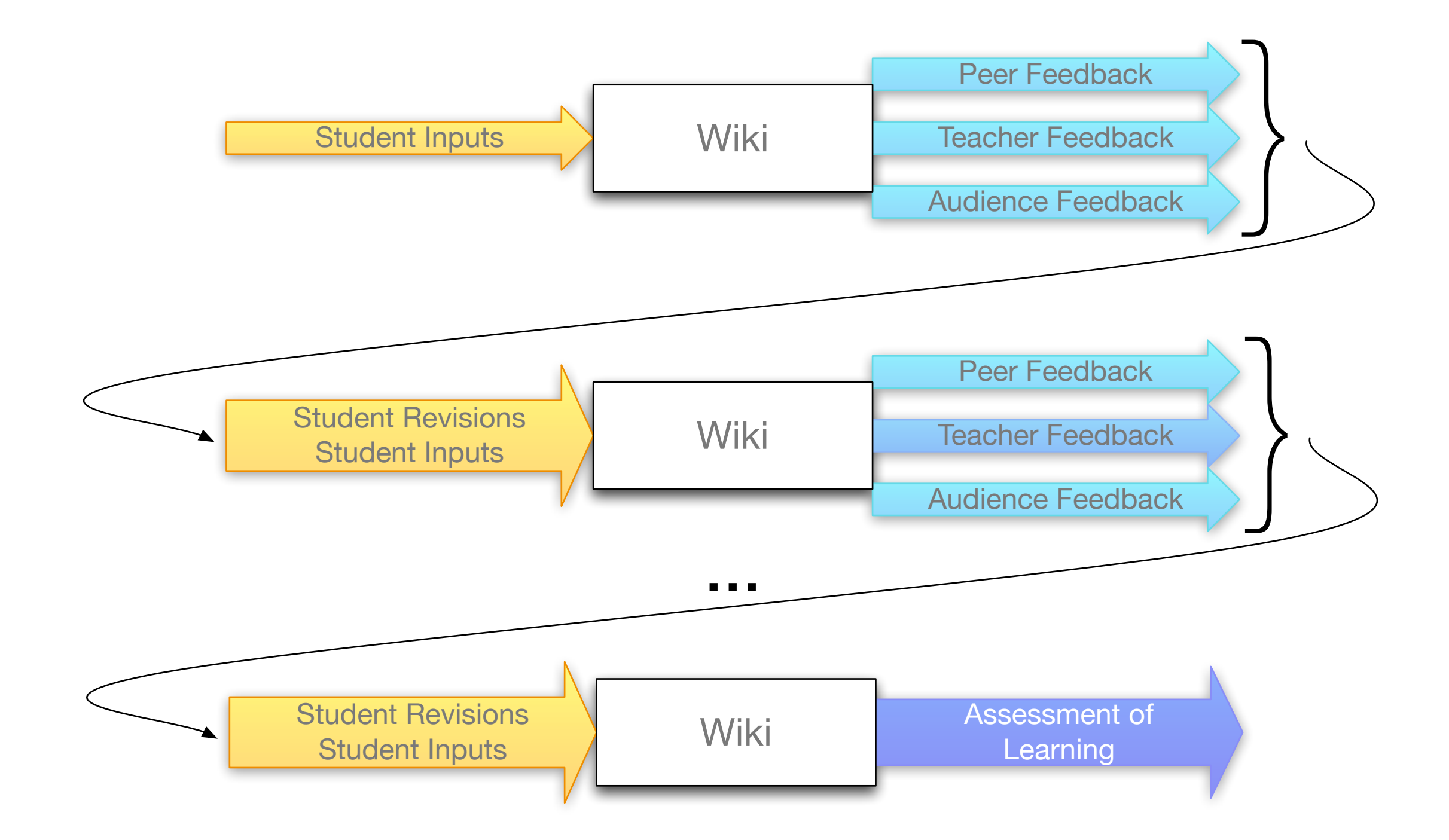

[Wikipedia:WikiProject Murder Madness and Mayhem](http://en.wikipedia.org/wiki/Wikipedia:WikiProject_Murder_Madness_and_Mayhem)

## SAMR, the iPad, and AAC

## Three Key Characteristics of Mobile Devices

- •Ubiquity
- •Intimacy
- •Embeddedness

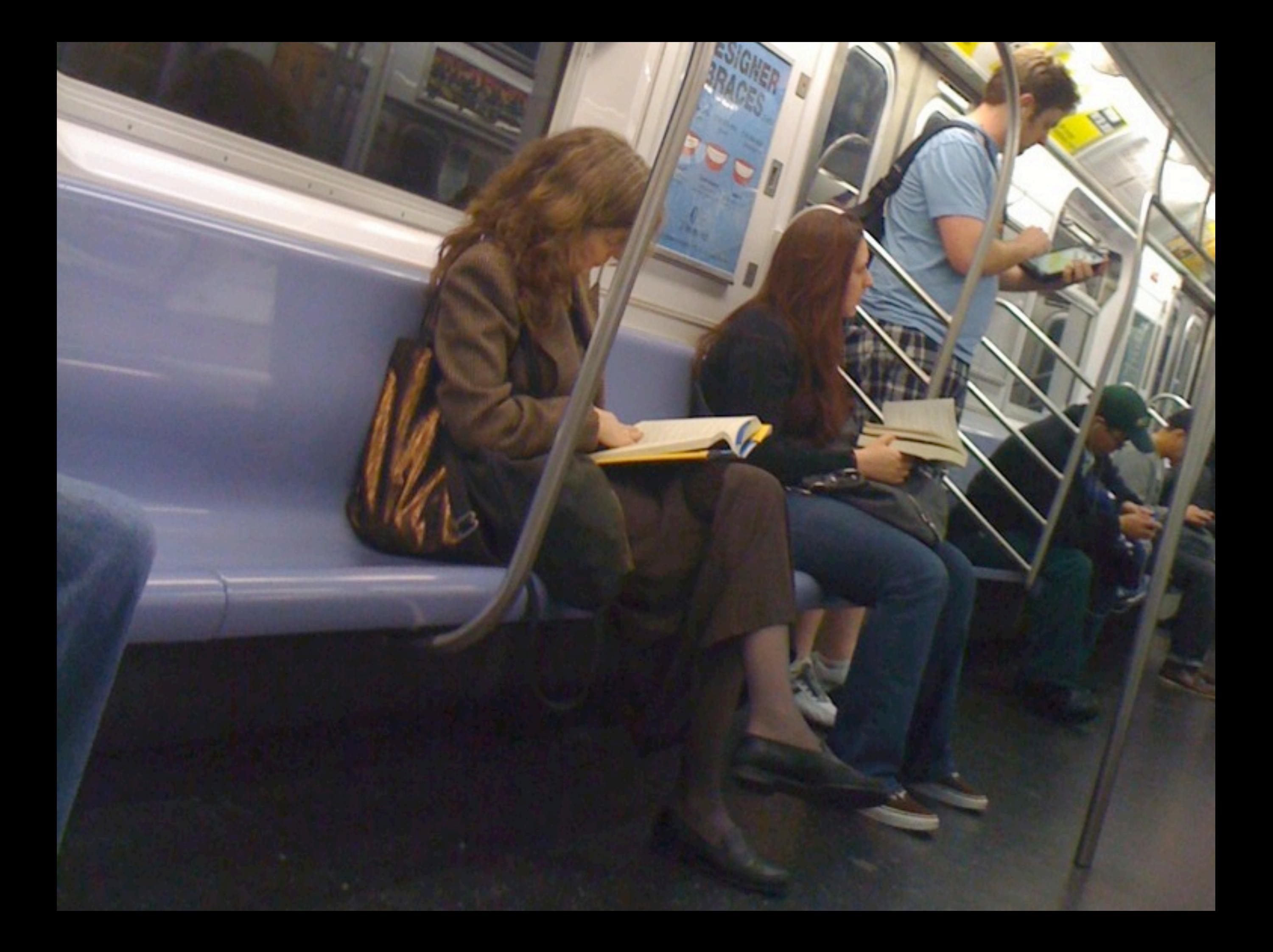

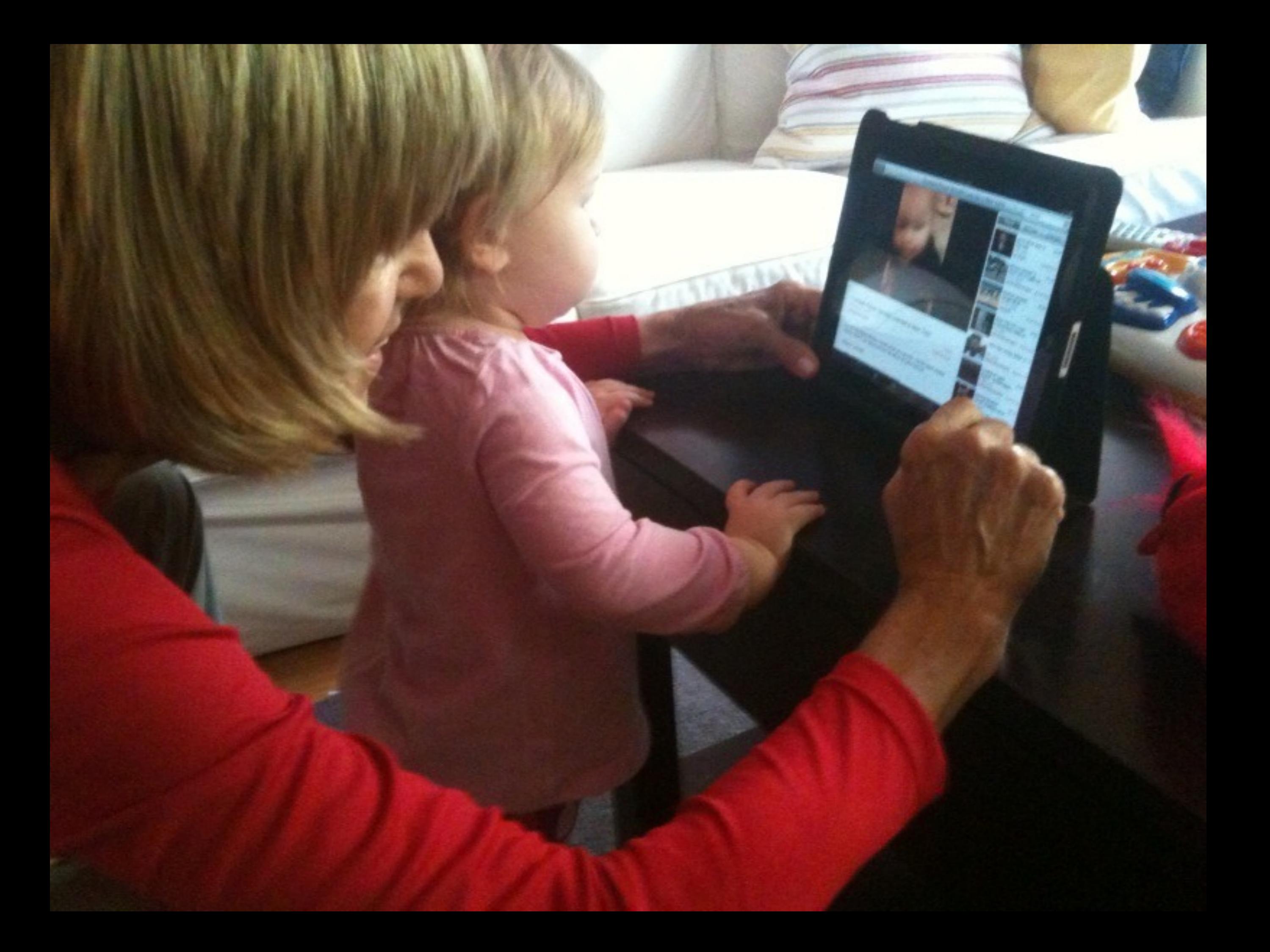

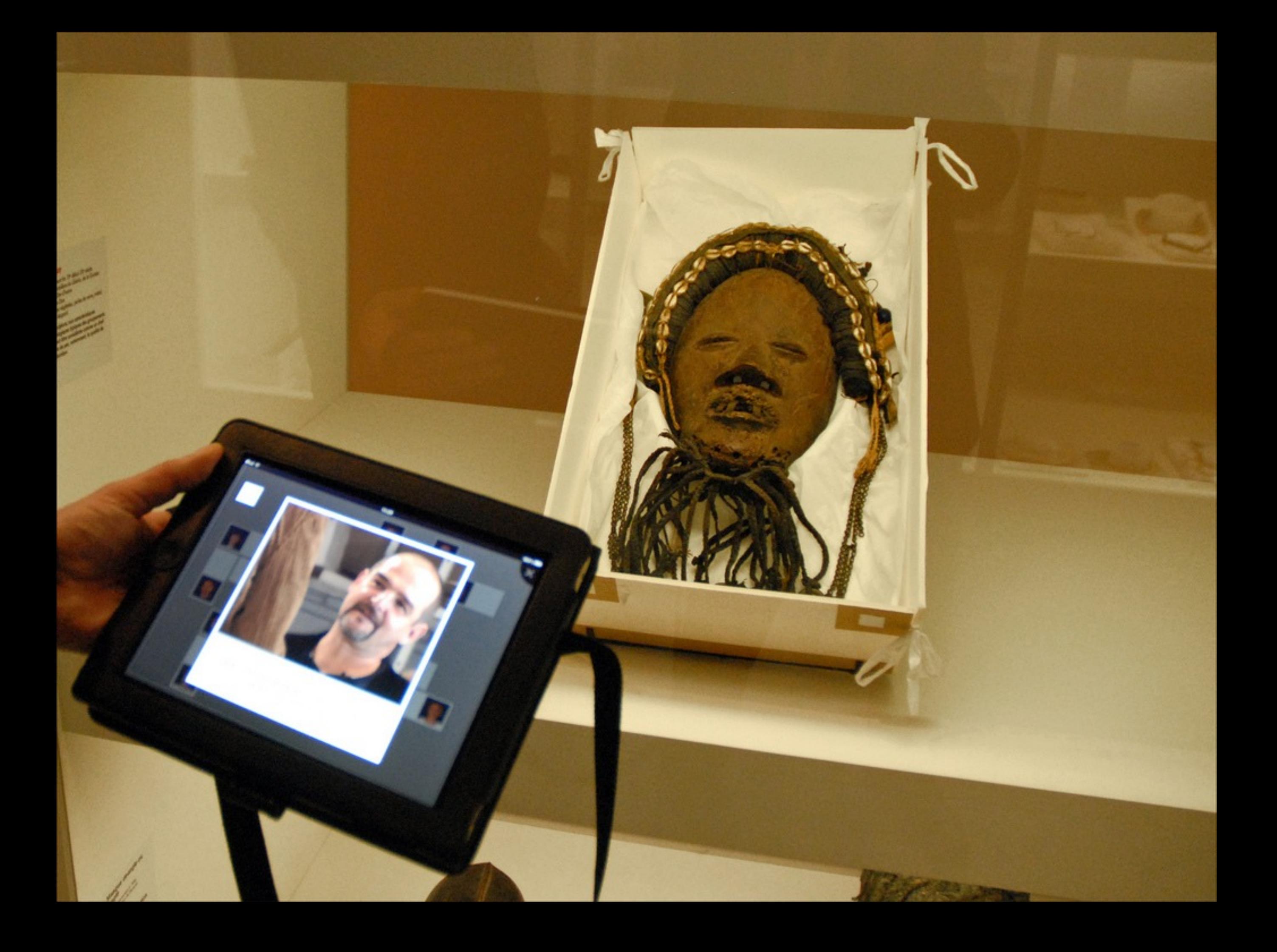

## Two Key Metaphors

- The Lively Sketchbook
- The Curiosity Amplifier

## A SAMR Ladder for AAC

![](_page_44_Figure_1.jpeg)

## Epilogue: The TPCK Model

![](_page_46_Figure_0.jpeg)

## Additional Resources

## Resources – Part 1

### **Metaphors:**

- Vannevar Bush, "As We May Think". *The Atlantic Monthly*. (July 1945) Online at: <http://www.theatlantic.com/magazine/archive/1969/12/as-we-may-think/3881/>
- Douglas C. Engelbart, *A Research Center for Augmenting Human Intellect*. (December 1968 live demo) Archived online at:

<http://sloan.stanford.edu/mousesite/1968Demo.html>

- Alan Kay, "A Personal Computer for Children of All Ages". *Proceedings of the ACM National Conference*. Boston (August 1972) Online at: <http://www.mprove.de/diplom/gui/Kay72a.pdf>
- Seymour Papert, "On Making a Theorem for a Child". *Proceedings of the ACM National Conference*. Boston (August 1972) Online at: <http://portal.acm.org/citation.cfm?id=569942>

### **SAMR and TPCK:**

- Ruben R. Puentedura, *Transformation, Technology, and Education*. (2006) Online at: <http://hippasus.com/resources/tte/>
- Ruben R. Puentedura, *As We May Teach: Educational Technology, From Theory Into Practice*. (2009) Online at:

<http://tinyurl.com/aswemayteach>

- *TPCK Technological Pedagogical Content Knowledge*. (2008-2010) Online at: [http://www.tpck.org/tpck/index.php?title=Main\\_Page](http://www.tpck.org/tpck/index.php?title=Main_Page)
- AACTE (Eds.) *The Handbook of Technological Pedagogical Content Knowledge for Educators*. New York:Routledge, 2008.

## Resources – Part 2

### **Defining Mobile Devices/The Lively Sketchbook**

- Ruben R. Puentedura, "Drawing On The Lively Sketchbook". *Connect@NMC Talks*. (2010) Online at: <http://www.nmc.org/connect/2010/april/16>
- Ruben R. Puentedura, "The Lively Sketchbook". (2010) Online at: [http://www.hippasus.com/rrpweblog/archives/2010\\_01.html](http://www.hippasus.com/rrpweblog/archives/2010_01.html)

### **The Curiosity Amplifier**

• John Seely Brown. "A New Culture of Learning". NMC Summer Conference, Closing Keynote. (2010) Online at:

<http://www.nmc.org/2010-summer-conference/jsb-keynote-video>

## Photo Credits

- *[iPad in Subway](http://www.flickr.com/photos/beatak/4497288090/)*: Takashi M
- *[YouTube + iPad + Hanalei = Happiness](http://www.flickr.com/photos/dcmetroblogger/4592259214/)*: Wayan Vota
- *[Parcours-jeu multimedia : Les métiers du musée](http://www.flickr.com/photos/dalbera/5472237268/)*: [Jean-Pierre Dalbéra](http://www.flickr.com/people/dalbera/)

## **Hippasus**

![](_page_51_Picture_1.jpeg)

## Blog:<http://hippasus.com/rrpweblog/> Email: [rubenrp@hippasus.com](mailto:rubenrp@hippasus.com?subject=SAMR%20and%20Change) Twitter: [@rubenrp](http://twitter.com/rubenrp)

This work is licensed under a Creative Commons Attribution-Noncommercial-Share Alike 3.0 License.

![](_page_51_Picture_4.jpeg)